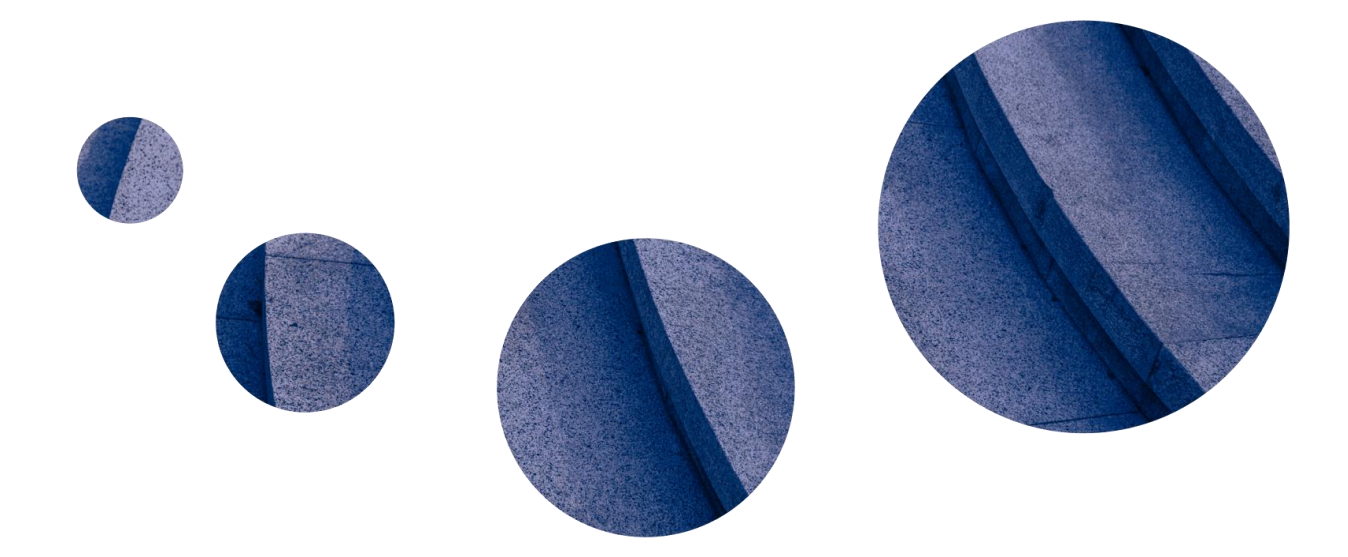

**Names:** Saleh Alkredes - Faisal Alfawaz **Group:** DATA - ASU Capstone Project Sponsored By[:](https://oureports.net/HelpDesk/HelpDesk.aspx) [Yanbor LLC](https://oureports.net/HelpDesk/HelpDesk.aspx) **Website: [OUReport.com](https://oureports.net/OUR/Index1.aspx)**

> OUReport.net **Matrix Balancing Report Youth Tobacco Usage**

**\_\_\_\_\_\_\_\_\_\_\_\_\_\_\_\_\_\_\_\_\_\_\_\_\_\_\_\_\_\_\_\_\_\_\_\_\_\_\_\_\_\_\_\_\_\_\_\_\_\_\_\_\_\_\_\_\_\_\_\_\_\_\_\_\_\_\_\_\_\_\_\_\_\_\_\_\_\_\_\_\_\_\_\_\_\_\_\_\_**

## **Preview:**

Tobacco use among youth is a critical public health concern, with significant implications for both current and future generations. The dataset provided captures key information on tobacco use patterns among adolescents across various demographics, **including location, gender, race, age, and education.** The data spans multiple years, offering a comprehensive view of the evolving landscape of youth tobacco consumption. The data was sourced from Data.Gov [\(https://catalog.data.gov/dataset/youth-tobacco-survey-yts-data](https://catalog.data.gov/dataset/youth-tobacco-survey-yts-data) ).

In this comprehensive report, we undertake a rigorous analysis of youth tobacco usage data through a series of distinct analytical scenarios: Scenarios 2a, 2b, 2c, 3a, 3b, 3c, 4a, and 4b. The data we analyze spans the years 1999 to 2017 and originates from the Centers for Disease Control and Prevention (CDC). It is part of the State Tobacco Activities Tracking and Evaluation (STATE) System, specifically the Youth Tobacco Survey (YTS) data.

In the pursuit of our analytical objectives, each of the specified scenarios is meticulously applied. Our aspiration is to undertake a thorough and all-encompassing analysis, leaving no stone unturned. The objective is to reveal the intricacies and subtleties hidden within the dataset, ultimately leading to the illumination of valuable insights. The results of these analytical endeavors are presented with precision, fostering a deeper comprehension of the dataset and its underlying patterns.

# **Scenarios:**

Scenario 2a: In this scenario, we embark on the task of constructing the Starting Matrix of aggregated field1 to achieve equilibrium in the sums of rows and columns of the Target Matrix of the aggregated field2.

Scenario 2b: Our exploration continues as we determine the initial value of field2, facilitating the generation of the Starting Matrix of field1 values. We also establish the target value of field2, which in turn enables us to construct the Target Matrix. Our aim is to harmonize these Matrix by balancing the sums of selected columns.

Scenario 2c: This scenario entails the derivation of balancing coefficients for the Starting Matrix of field1. These coefficients play a pivotal role in achieving equilibrium in the sums of rows and columns, as we transition from the initial to the target values of field2.

Scenario 3a: Here, we delve into the intricacies of acquiring balancing coefficients for the Starting Matrix of aggregated values of field1. Our goal extends to handling multiple Target Matrix of aggregated selected fields, with the intention of ensuring a harmonious balance.

Scenario 3b: In this scenario, we construct the Starting Matrix, organized as rows by matrix group field for rows. Additionally, we select multiple columns for the purpose of achieving equilibrium during iterations that traverse from the starting to the target values of field2.

Scenario 3c: Our exploration continues as we seek to derive the essential balancing coefficients for the Starting Matrix, arranged as rows by matrix group field, and spanning rows and columns from selected multiple fields. This meticulous process is executed across all iterations, bridging the divide between the starting and target values of field2.

Scenario 4a: This scenario is dedicated to establishing the Starting Matrix of aggregated field1. The objective is to create a balanced state in the sums of selected columns within the Target Matrix of the aggregated field2.

Scenario 4b: We venture into the complexities of determining the starting value of field2, which subsequently aids in the construction of the Starting Matrix of field1 values. We also define the target value of field2, enabling the creation of the Target Matrix. Our mission extends to achieving equilibrium by balancing the sums of selected columns.

Furthermore, our data management strategy extends to the astute utilization of the OUreports feature. This feature facilitates the seamless transfer of data into an adaptable platform, specifically Excel. By capitalizing on the capabilities of Excel, we empower ourselves to execute advanced data manipulation techniques and perform intricate calculations. This strategic use of Excel's functionalities enriches the depth and scope of our data analysis, thereby culminating in a more profound and insightful exploration of the dataset.

In essence, this report is a testament to our unwavering commitment to a meticulous and thorough analysis of data. Our journey navigates through a wealth of tobacco usage data with the ultimate aim of extracting meaningful insights that have the potential to inform decisions, enrich knowledge, and contribute to a more profound understanding of the subject matter at hand

#### Scenario List:

2a: Starting Matrix of aggregated field1 to balance for sums of rows and columns of the Target Matrix of the aggregated field2

2b: The starting value of field2 to get the Starting matrix of field1 values and target value of field2 to get Target matrix

2c: Get balancing coefficients for Starting Matrix of field1 for all iterations between starting and target values of the field2

3a: Get balancing coefficients for Starting Matrix of aggregated values of field1 and multiple Target Matrix of aggregated selected fields

3b: Starting Matrix as rows by matrix group field for rows and selected multiple columns to balance iterations from starting to target values of the field2

3c: Get balancing coefficients for Starting Matrix as rows by matrix group field for rows and columns from selected multiple fields, for all iterations between starting and target of the field2 values 9.

4a: Starting Matrix of aggregated field1 to balance for sums of selected columns of the Target Matrix of the aggregated field2

4b: The starting value of field2 to get the Starting matrix of field1 values and target value of field2 to get Target matrix, and balance by sums of selected columns

#### Scenario Implementation:

We have executed the following scenarios:

**Scenario 2a Scenario 2b Scenario 2c Scenario 3a Scenario 3b Scenario 3c Scenario 4a**

#### **Scenario 4b**

- **Data Selection:** Our dataset comprises information related to tobacco usage, encompassing factors such as Location, Year, IDs, year to date, Reporting Period and more.
- Analysis and Comparison: Through the application of each Scenario, we have conducted an in-depth analysis and comparison of the dataset. This includes identifying patterns, trends, and correlations within the data.
- **Excel Utilization:** To enhance our analysis capabilities, we have employed Excel's features to manipulate and transform the dataset. This allows us to perform advanced calculations and visualize results effectively

*We have opted for a diverse range of data sources. For each scenario (2a- 4b), we employed the youth tobacco usage dataset as an illustrative example. Our objective is to demonstrate and evaluate the functionalities of the OUReport tools through the utilization of this dataset. With comprehensive details encompassing tobacco usage summaries, Location, Years, IDs, this dataset provides a robust context for showcasing the flexibility of the OUReport features.*

#### *HOW TO IMPORT DATA:*

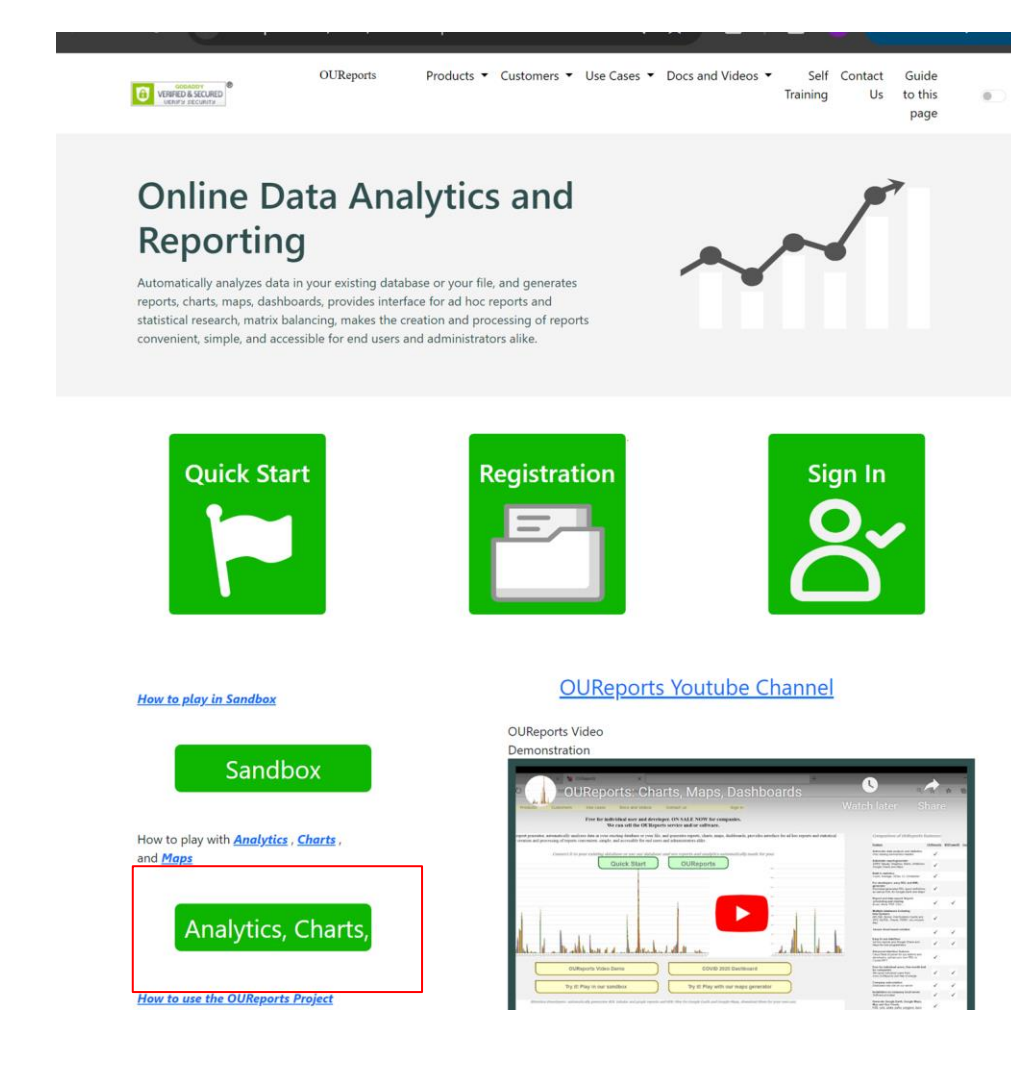

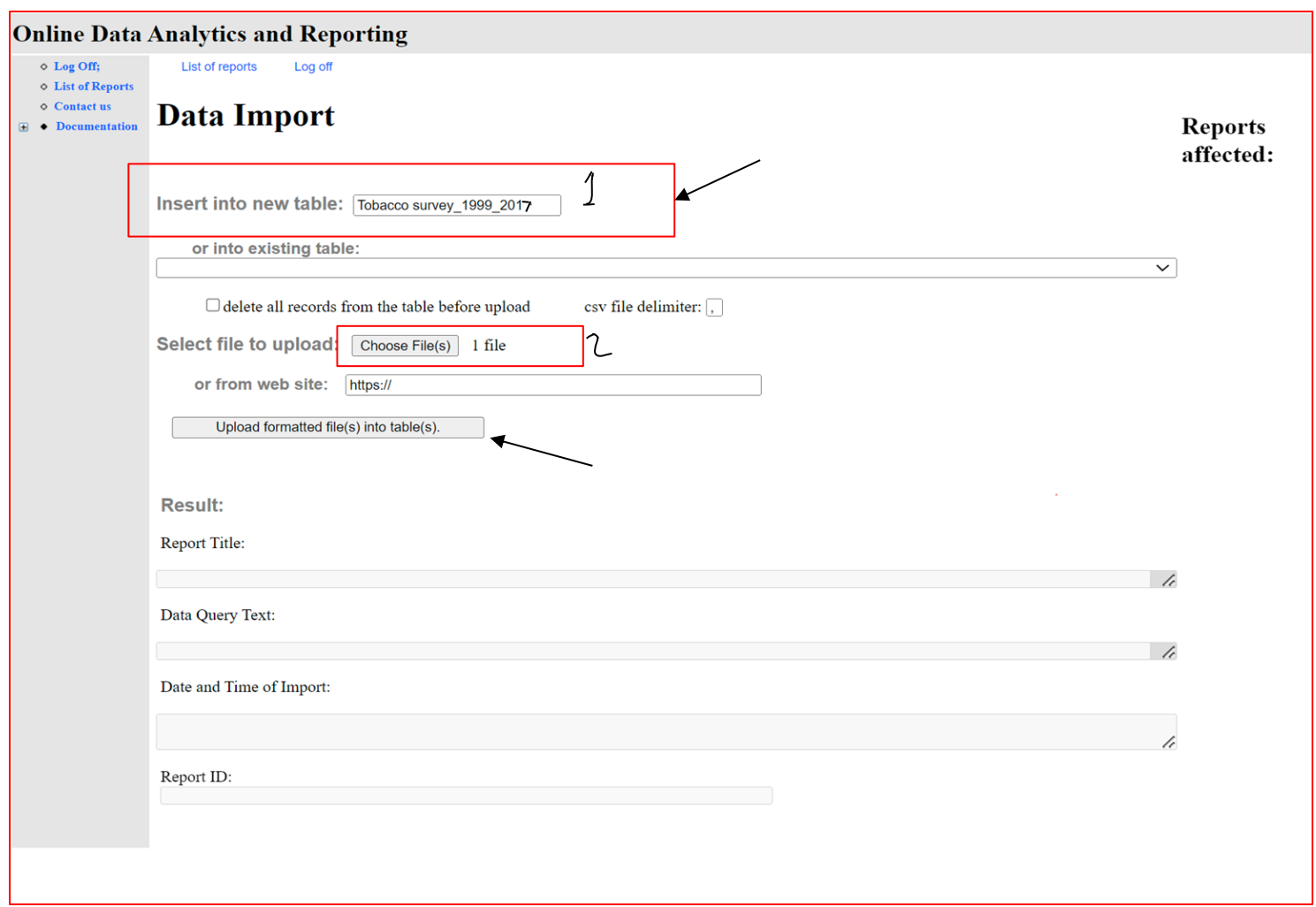

*1- the name of the DATA will be shown on the "Analytics, Chart" page*

*2- select the (CSV) file that you want to import. In our case, we will import the " Tobacco survey\_1999\_2017.csv"*

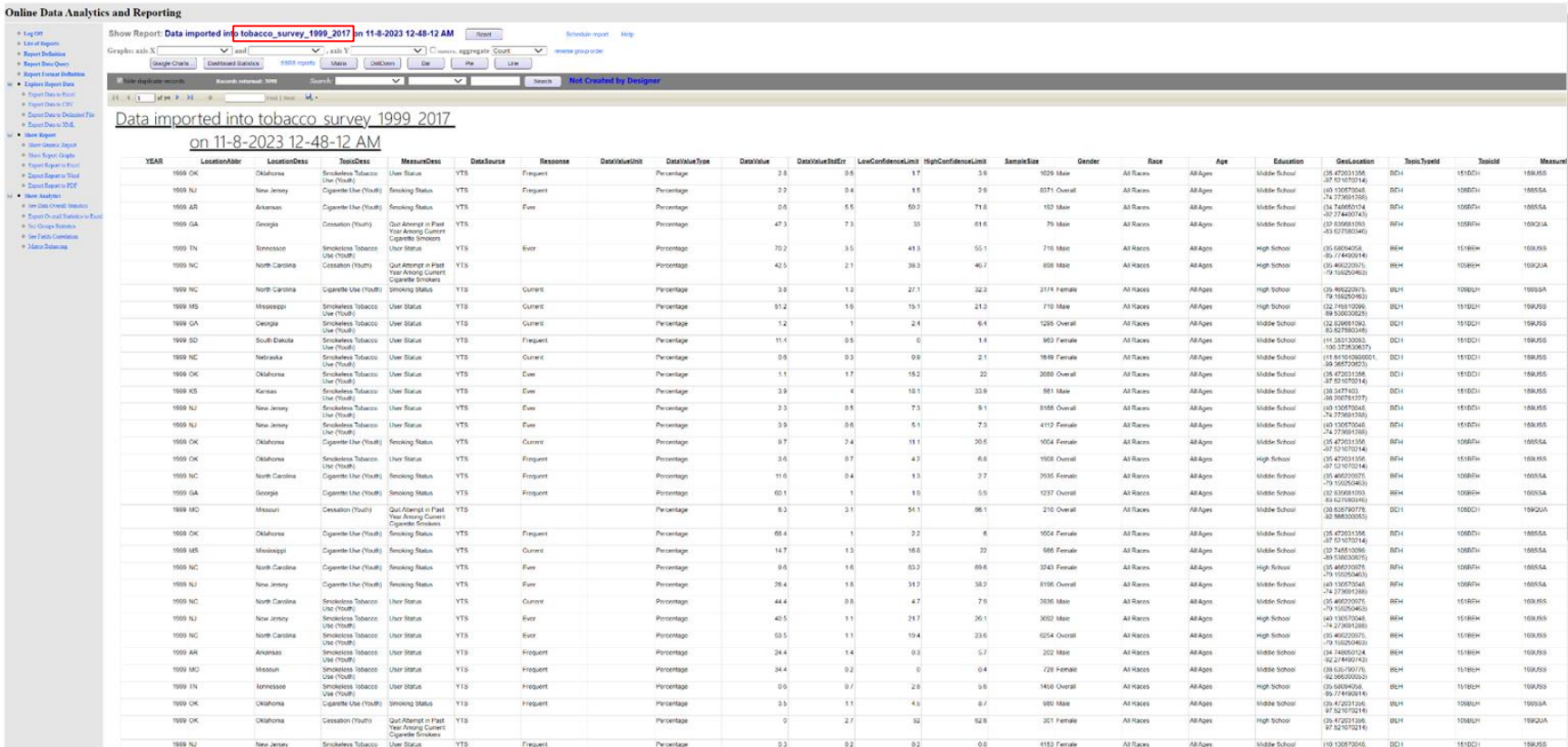

#### *Here is a screenshot of our Data in Excel:*

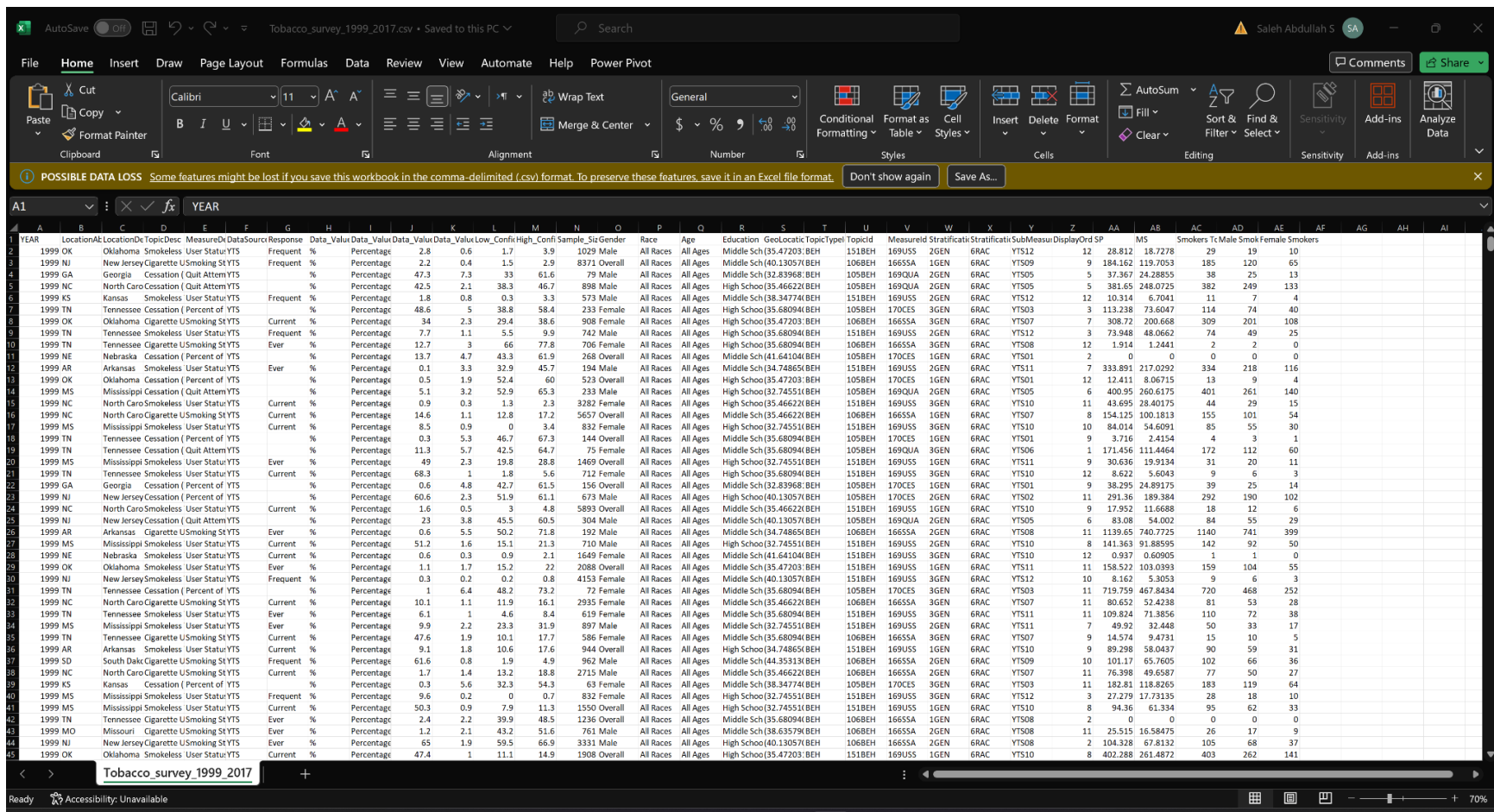

**2a) Field1 to Field2 Target Matrix Balancing: The starting matrix aggregates values from field1. The balancing task is to match the sums of rows and columns to those of a target matrix that aggregates values from field2. The goal here is to balance this starting matrix to match the sums of rows and columns of a target matrix, which is aggregated from a different field (field2).**

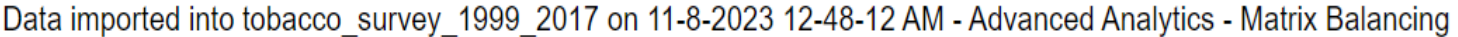

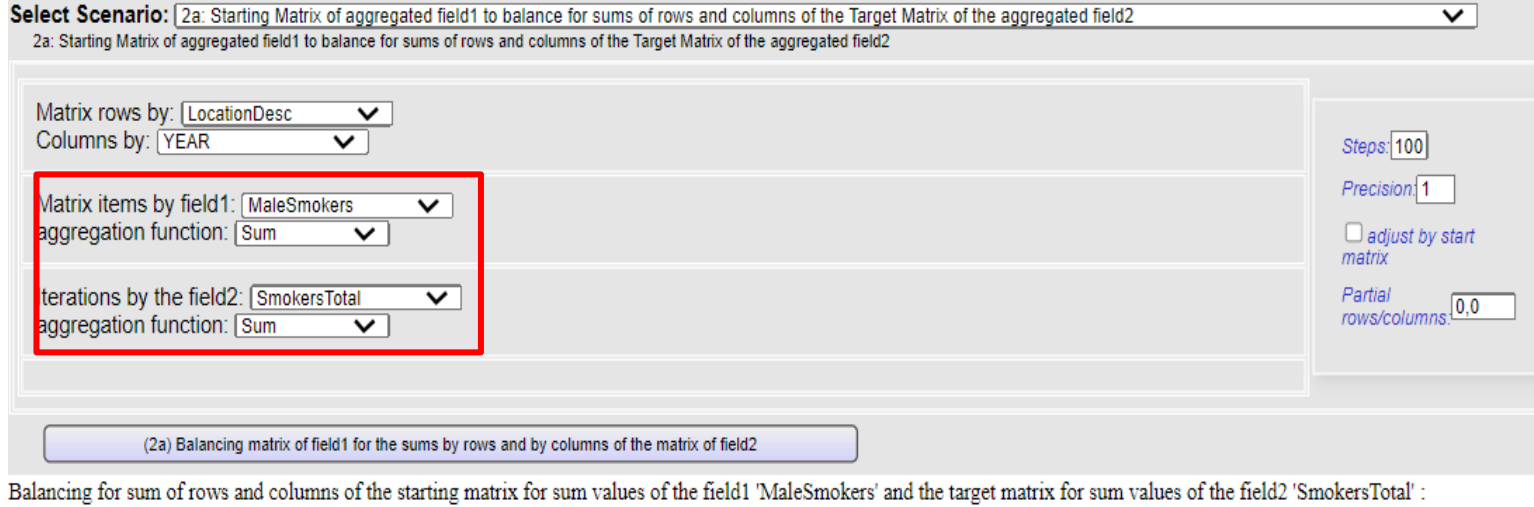

Balanced, precision: 0.84874, steps: 8, maximum difference of cells in balancing and target matrixs = 12.27, maximum difference of cells in balancing and starting matrixs = 7429.92

*p1)* Starting Matrix: The starting matrix is similar to the target matrix, but the values in the matrix are the sum of the 'MaleSmokers' multiplying column SmokersTotal. This matrix gives us a snapshot of the data value in each district, broken down by Location and year

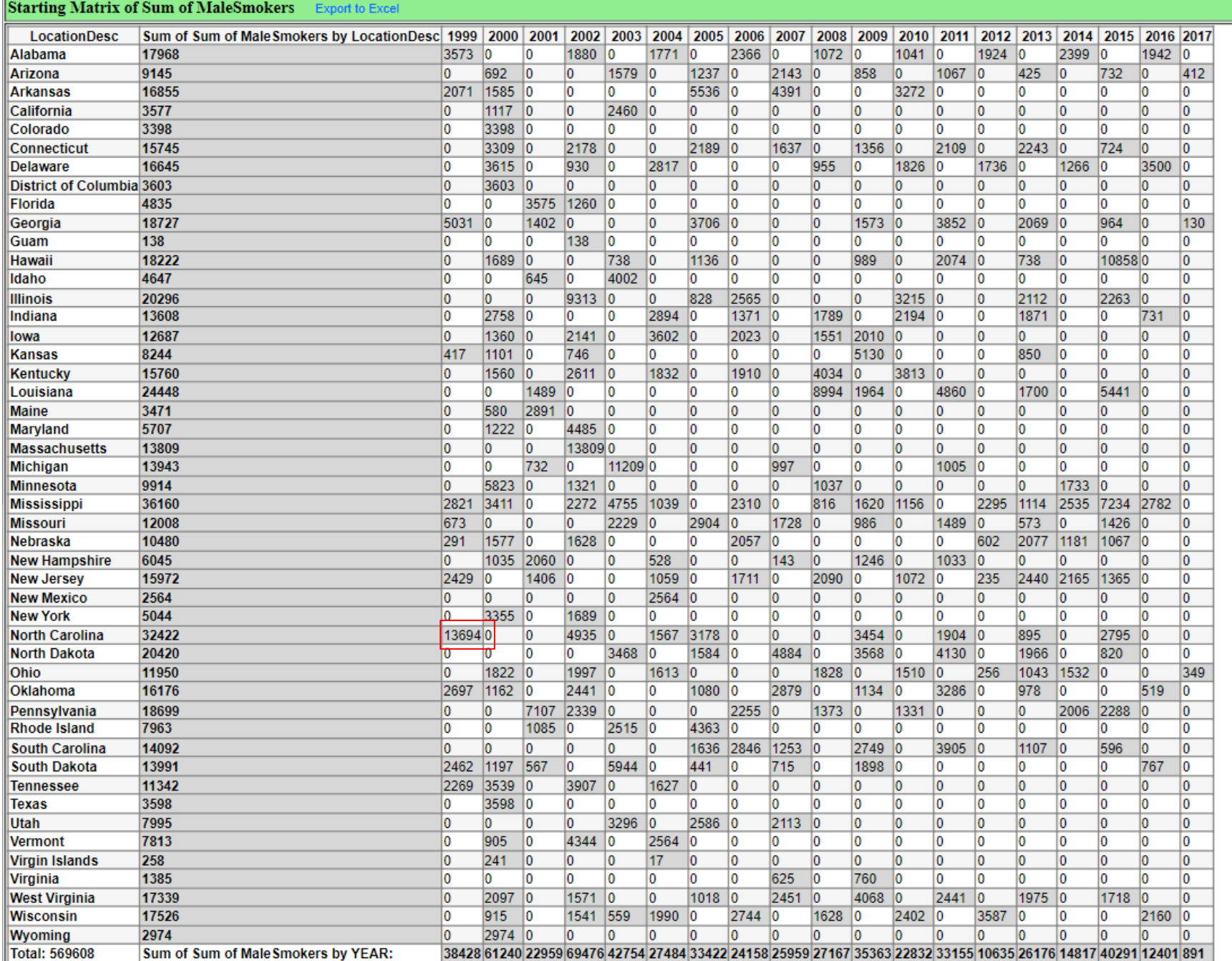

Т

For example, the gray columns such as "13694" in **North Carolina** row at 1999 column shows that there was an decrease of 35% compared to the target. -35% compared to balanced.

*p2)* The coefficient matrix provides an insightful overview of coefficient consumption across various locations over the span of 17 years, from 1999 to 2017. In this matrix, each row corresponds to a distinct location, and the columns represent individual years. Two key fields are presented: 'MaleSmokers' and 'SmokersTotal' " with the aggregation function set to "Sum" for both. This matrix helps us not only visualize the variations in sample size across the years for different locations but also the cumulative data value for coefficient consumption.

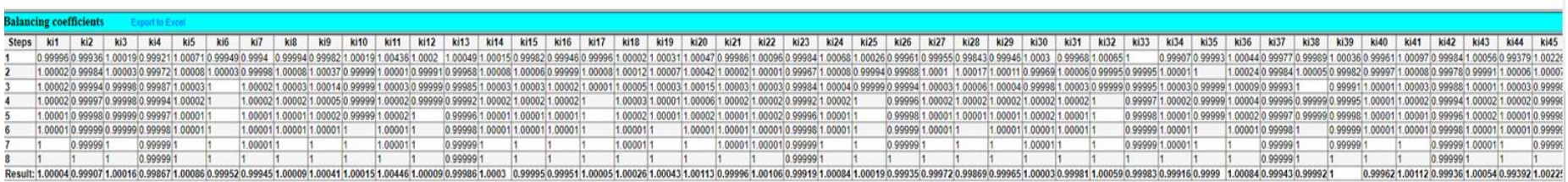

*p3)* Target Matrix: The target matrix is a pivot table where the rows represent different Locations and the columns represent different years. The values in the matrix are the sum of the 'SmokersTotal' value' for each combination of Location and year. This matrix gives us a snapshot of the sample size in each location, broken down by years, for the Data value.

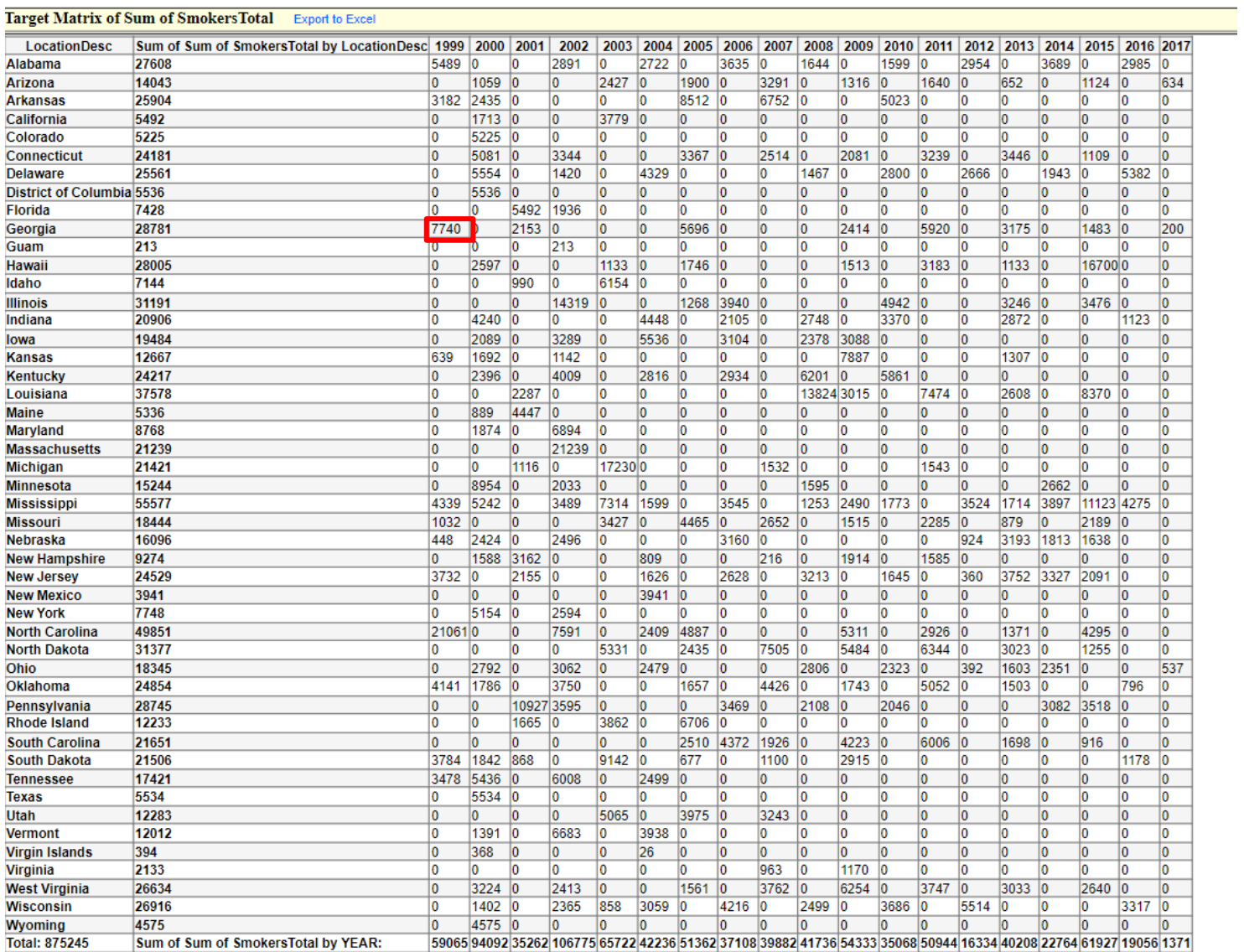

 $\overline{1}$ 

For example, the light gray columns such as "7740" Georgia at 1999 show that there was a increase of <1% compared to the balance. +35% compared to starting.

*p4)*Balanced Matrix: The balanced matrix is the result of balancing the sums of rows and columns of the starting matrix to match those of the target matrix. This process involves adjusting the values in the starting matrix in a way that the Data value for each Location And each Year matches the corresponding data value in the target matrix. The balanced matrix represents a transition. The balanced matrix represents the adjusted data value distribution in 1999-2017, where the data value for each Location and each Year matches the corresponding data value in the target matrix (1999-2017). This matrix represents a transition from the data value distribution in 1999-2017 to the distribution in 1999-2017, while preserving the row and column from the target matrix.

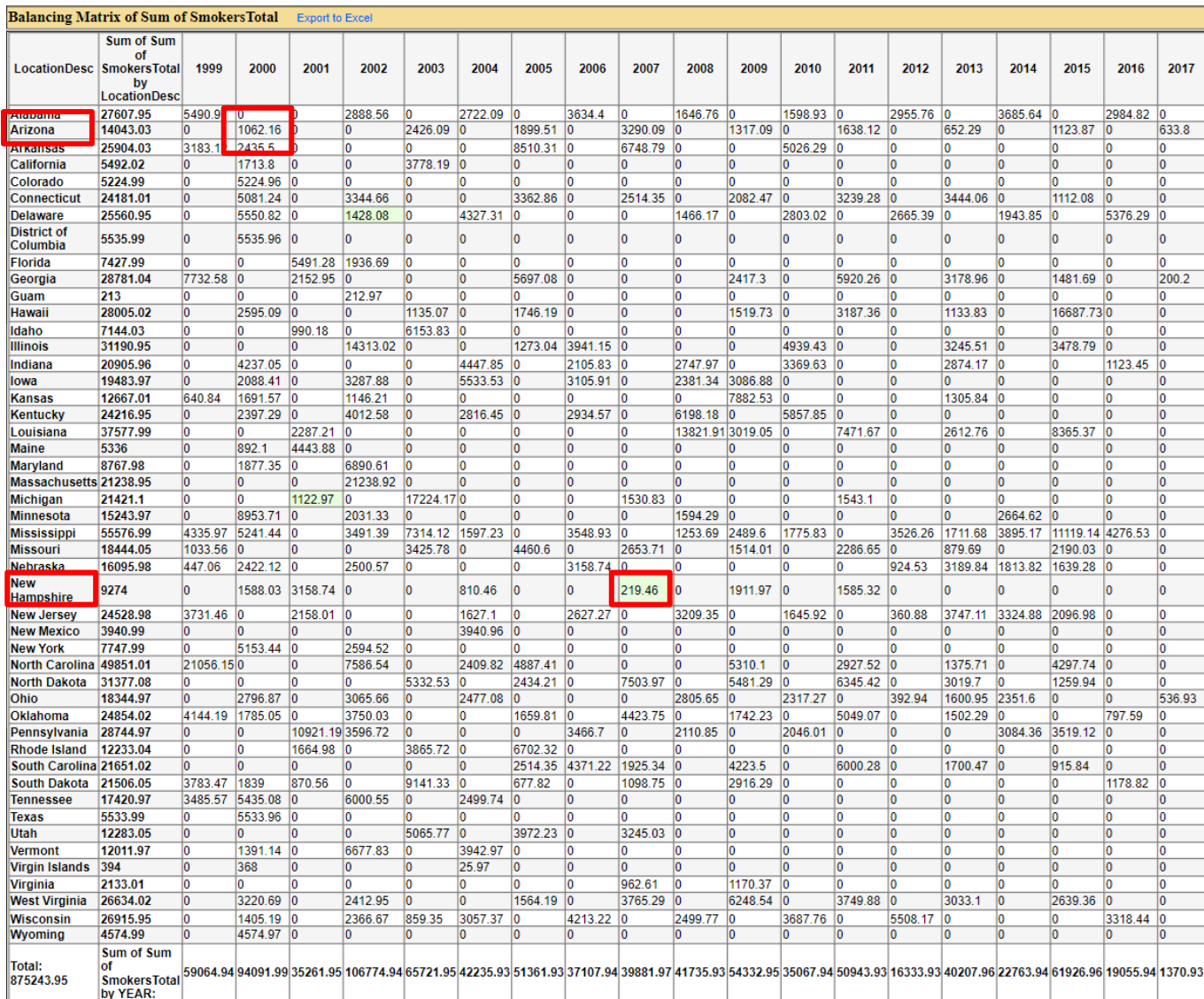

For example, Arizona in 2000 shows that around "1062" was a increase of <1% compared to the target. +35% compared to starting. In addition, New Hampshire in 2007 shows that around "219" which was <1% difference compared to the

target. +35% compared to starting.

**2b) Field2 Value-Based Matrix Generation: This scenario uses the initial value of field2 to generate a starting matrix of field1 values. Similarly, the target value of field2 is used to produce a target matrix.**

—----------------------------------------------------------------------------------------------------

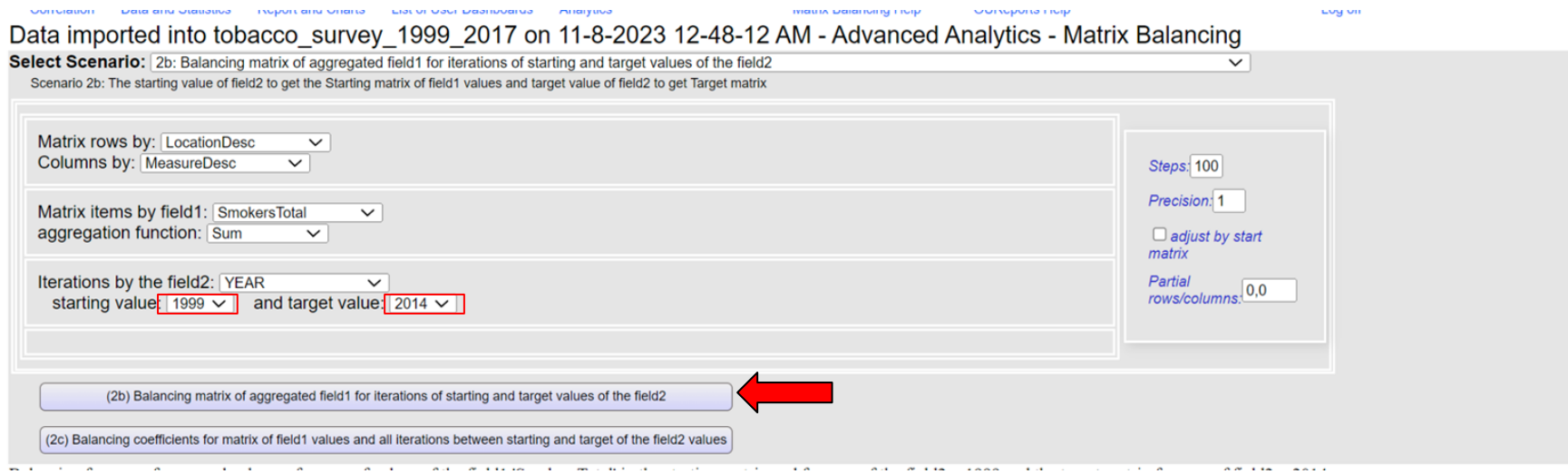

p<sup>1</sup>) The starting balance scenario is a crucial technique for creating a matrix based on the initial and target values of field. In this specific scenario, we organize the data in rows according to different locations, and columns are structured by the measure description. The "SmokerTotal" in field 1 is used as the value of interest, and we apply the summation function to aggregate the data. The iterative aspect of this process is defined by field 2, which changes as we transition in the years 1999 and year 2014. This approach helps us balance and compare sample sizes across different locations and measure descriptions, making it a valuable tool for analyzing changes and trends over the specified time frame, ultimately aiding in data-driven decision-making and insights.

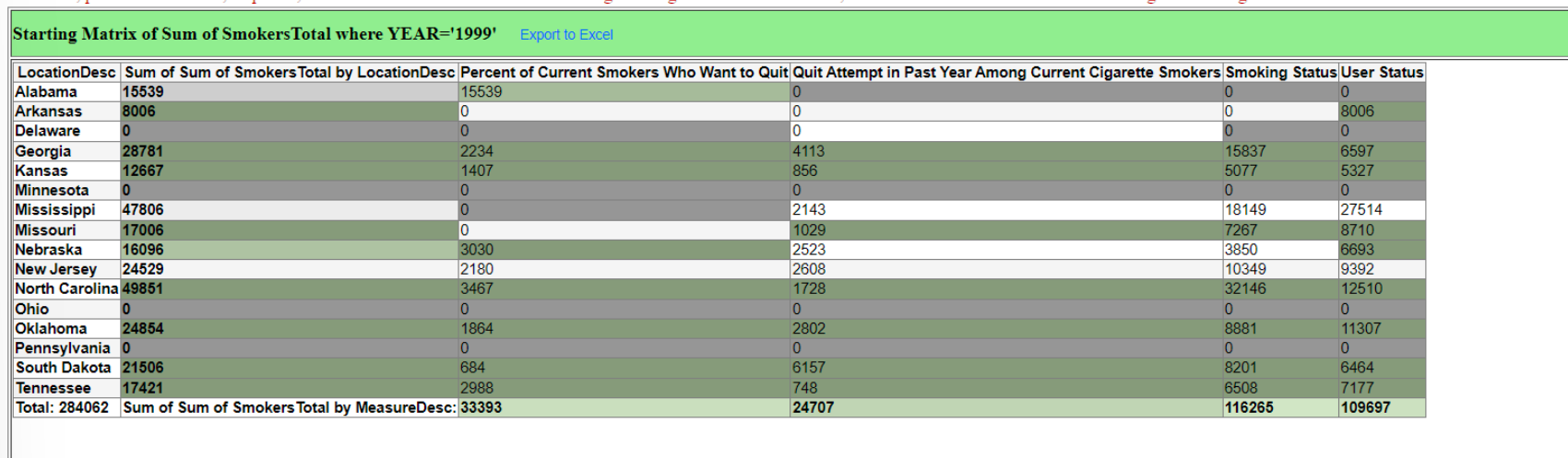

Balanced, precision: 0.84342, steps: 96, maximum difference of cells in balancing and target matrixs = 17690.98, maximum difference of cells in balancing and starting matrixs = 32146.00

# *participants who were "currently smoking" were the majority in North Carolina in* **1999**

*p2)*The process of balancing coefficient levels within a dataset is essential for understanding and comparing data across different locations and measure descriptions. In this specific scenario, we organize the data with rows representing various locations, while columns are structured by measure description. The "SmokerTotal Size" in field serves as the focal point, and we apply the summation function to aggregate these values. The iterative aspect of the analysis is driven by field2, with a transition occurring in the years 1999 and year 2014. This iterative approach allows us to assess and balance coefficient levels within different locations and measure descriptions, making it a valuable technique for evaluating how coefficient-related factors change over this specific time frame. Such insights can be pivotal in understanding trends, potential issues, or areas that require attention, contributing to informed decision-making and more comprehensive data analysis.

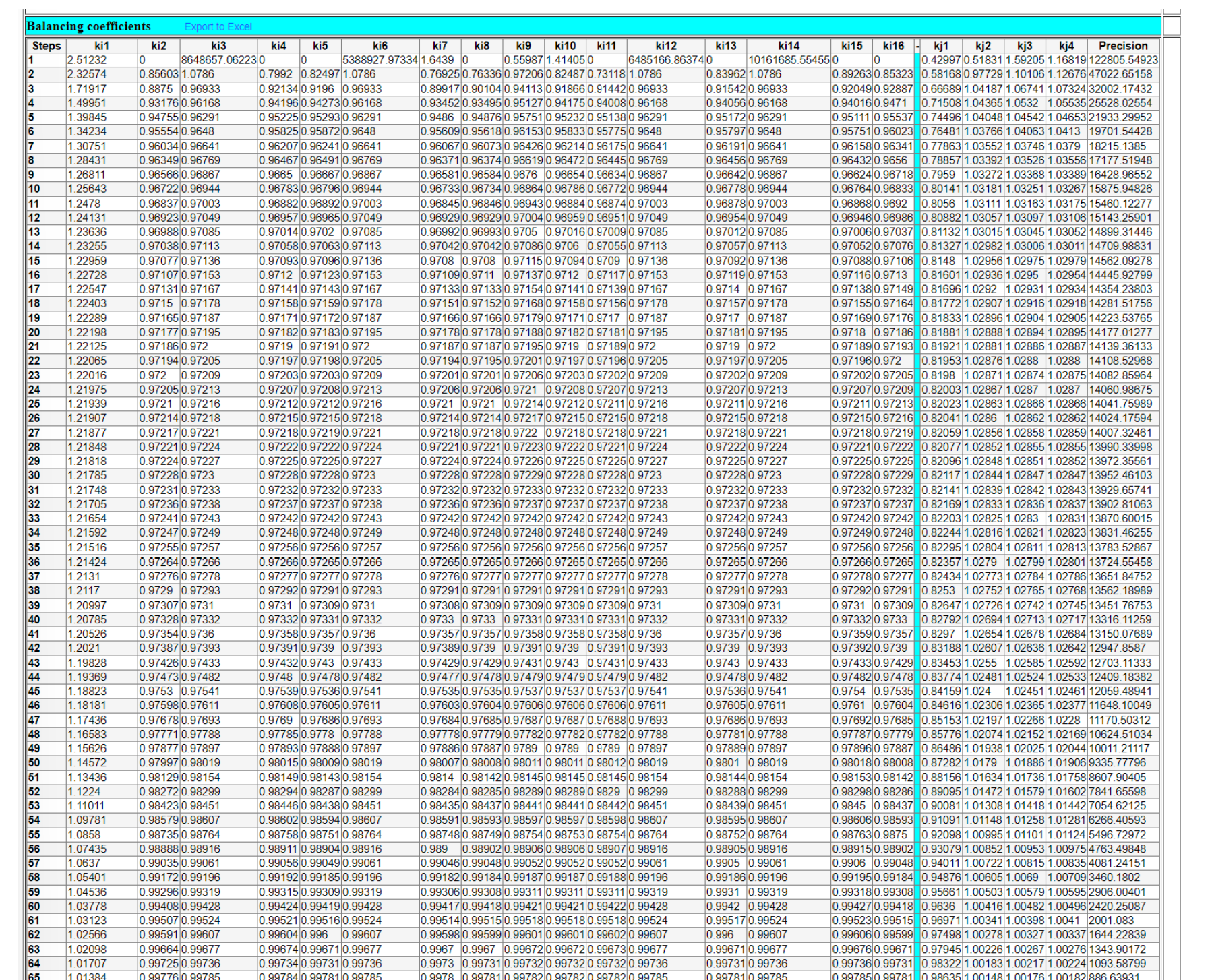

*p3)* The target matrix is a focused analysis of data based on location, measure descriptions, and sample sizes (field1). It utilizes a summation function to aggregate sample sizes and iteratively examines field2 during the transition in the years 1999 and year 2014. This approach offers insights into how "SmokerTotal' changes across locations and measures descriptions during this critical period, providing valuable information for decision-making and dataset understanding.

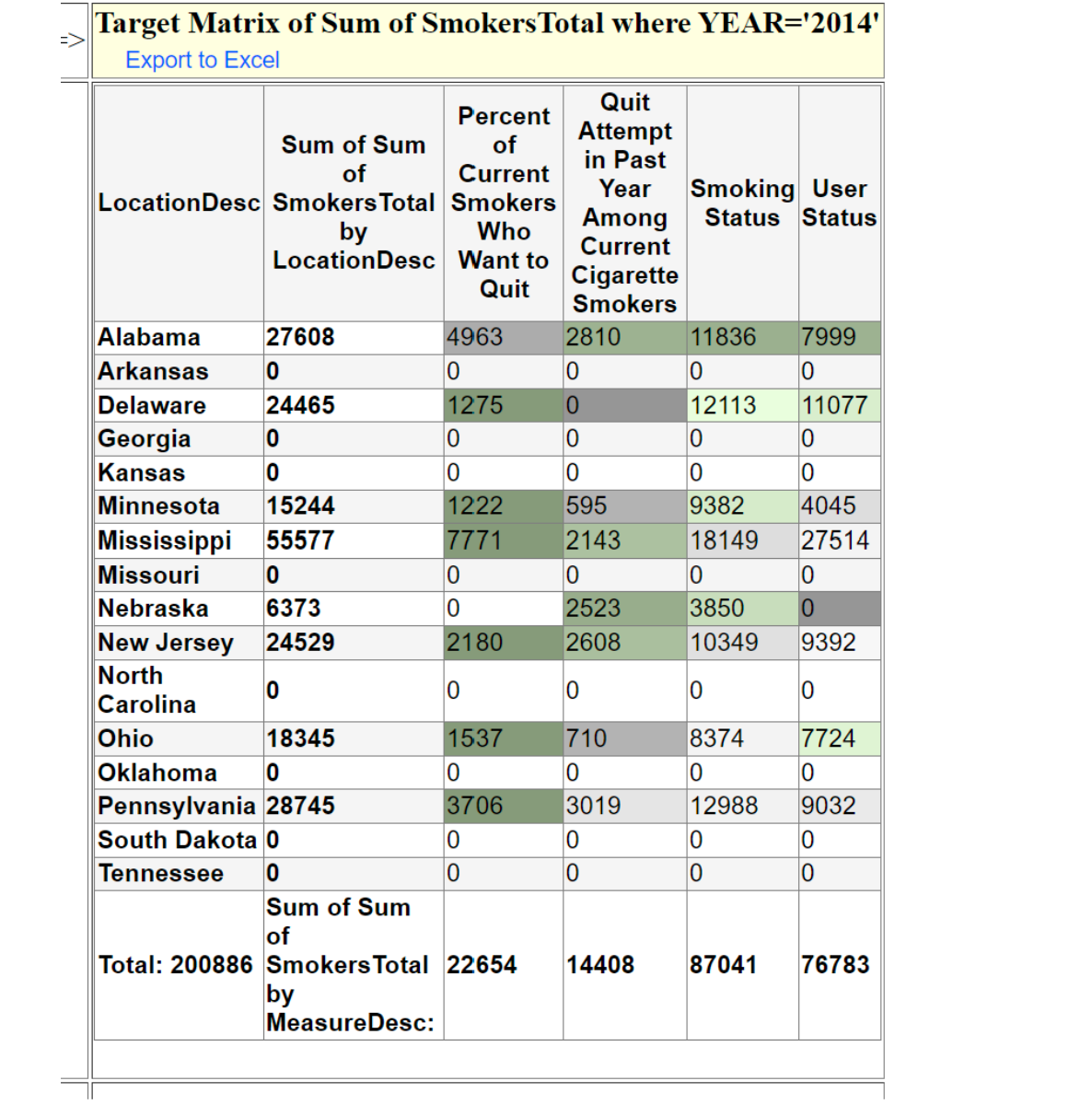

*participants who were "currently smoking and want to quit" were the majority in Mississippi in* **2014**

*p4)* The Balanced Matrix is a comprehensive analysis structured by location and measure descriptions, primarily focusing on field1 'SmokerTotal'. It employs a summation function to aggregate sample sizes while iteratively observing field2 values during the transitional period of 1999 and year 2014. This approach provides a well-balanced perspective on how 'SmokerTotal' evolves across various locations and measures descriptions within this specific timeframe. The resulting matrix offers valuable insights for decision-making and a thorough understanding of the dataset's dynamics during the critical years of 1999 and year 2014.

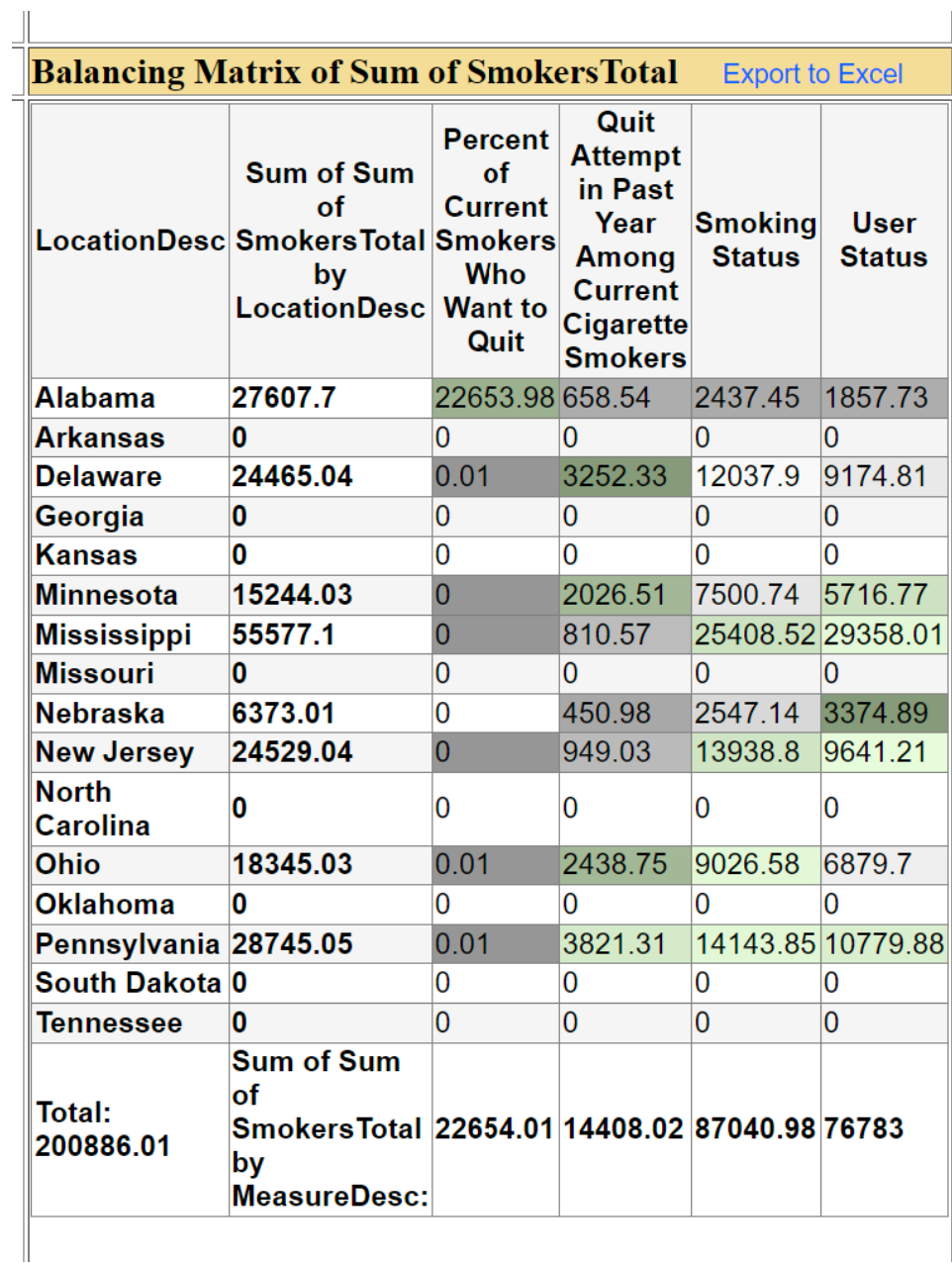

**2c) Field2 Value-Based Matrix Generation: This scenario uses the initial value of field2 to generate a starting matrix of field1 values. Similarly, the target value of field 2 is used to produce a target matrix.**

**—----------------------------------------------------------------------------------------------------**

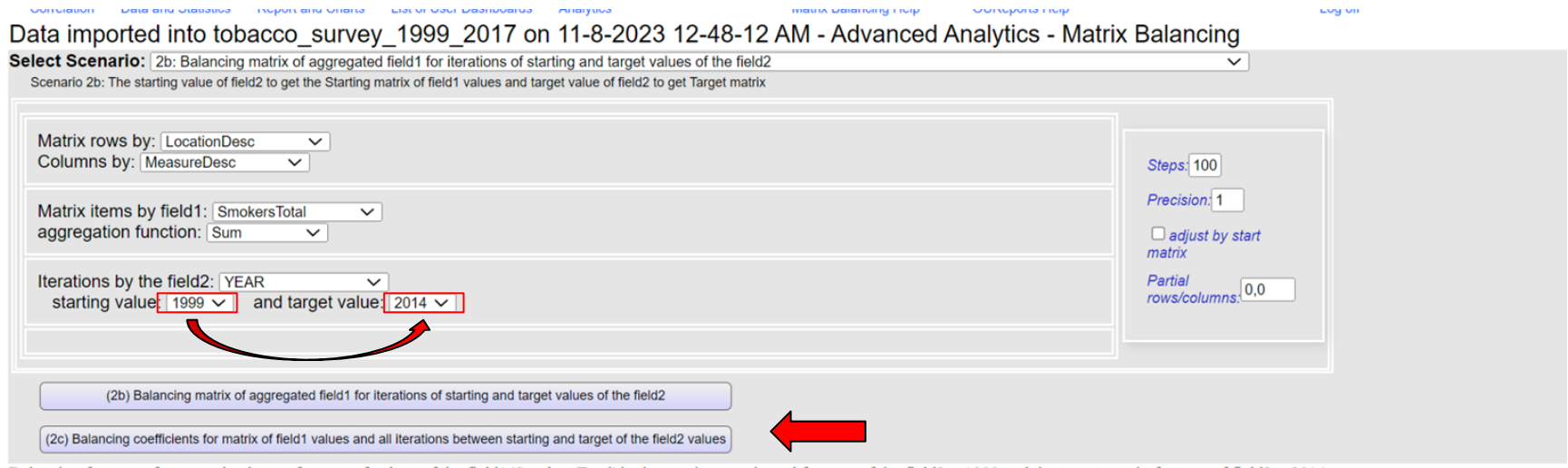

*p1)* The Starting Matrix, in the context of Field2 Value-Based Matrix Generation, is a key outcome that reflects the interplay between location, measure descriptions, field1 ' 'SmokerTotal' ', and the summation function. This matrix is constructed through iterative observations of field2 values spanning the years 1999 to 2014. It begins with the initial value of field2 and, based on this foundation, builds a matrix of field1 values. The Starting Matrix serves as the foundation for

further analysis and provides insights into the relationships between location, measure descriptions, and ' 'SmokerTotal' in response to changes in field2 values over this *15-year period*. It forms the basis for a deeper understanding of the dataset dynamics and can be a valuable tool for decision-making and trend analysis.

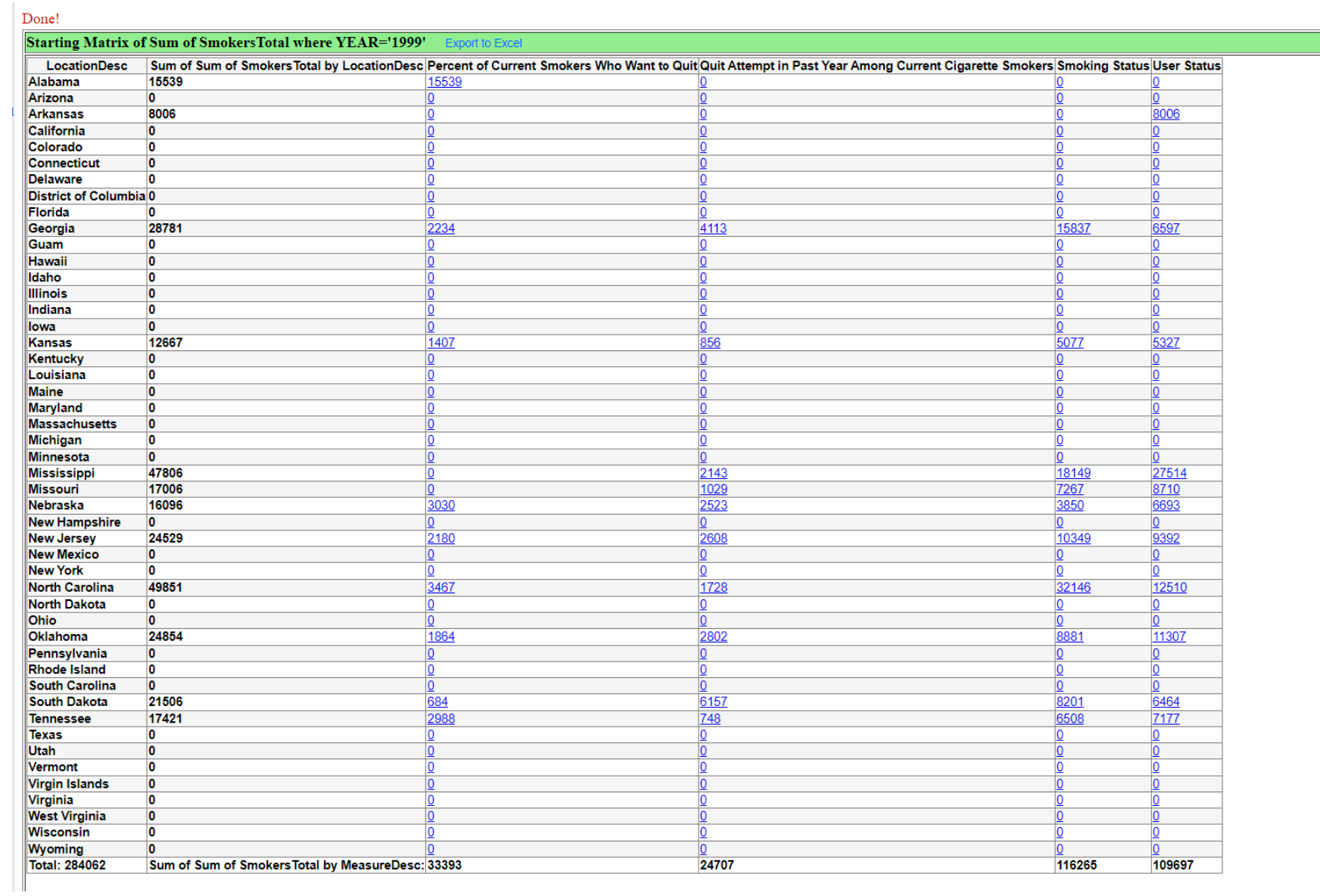

*p2)* Coefficient Balancing I is a result derived from the Field2 Value-Based Matrix Generation scenario. In this analysis, the focus is on balancing the coefficient -related data, particularly when considering location, measure descriptions, field1 ''SmokerTotal' , and the summation function across the years from 1999 to 2014. It involves an iterative process that aims to harmonize and align the field1 values based on the changes in field2 over this *15-year period*. This balancing helps uncover trends and patterns in coefficient -related data and ensures that the information remains consistent and reliable across different measures and locations. coefficient Balancing I provides a crucial step in refining the dataset and making it more suitable for in-depth analysis and decision-making.

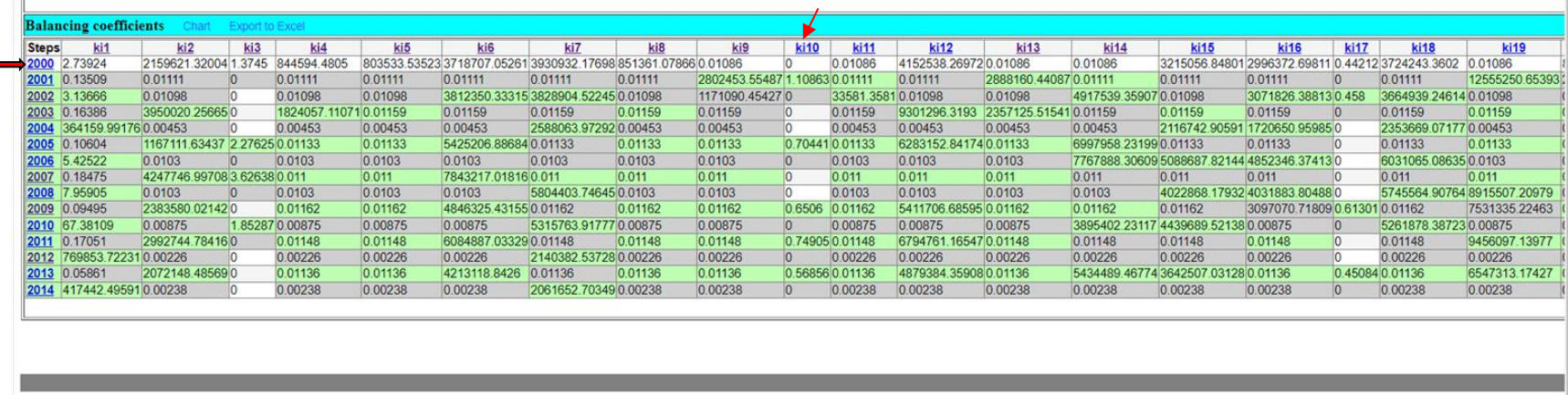

This matrix serves as a critical snapshot, offering a comprehensive overview of the initial distribution of Data value within the specified district. By breaking down the data into categories and Years, it provides a detailed understanding of how data are allocated across different educational facets. The starting matrix serves as the foundational representation upon which further analysis and exploration are built. It is a pivotal component in our journey to unravel meaningful insights within the dataset.

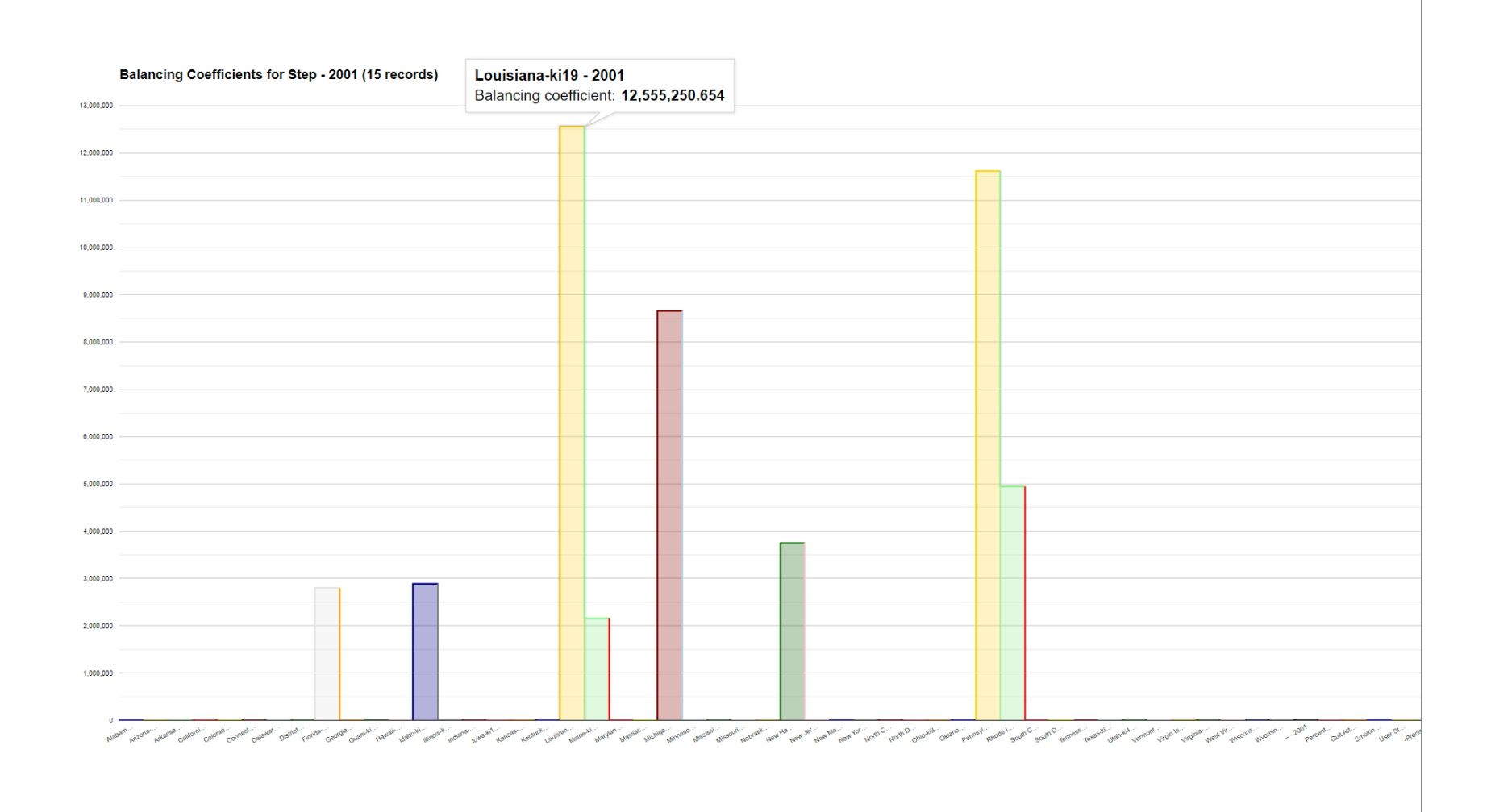

**For example, in 2001, Louisiana showed the highest coefficients among other states.** 

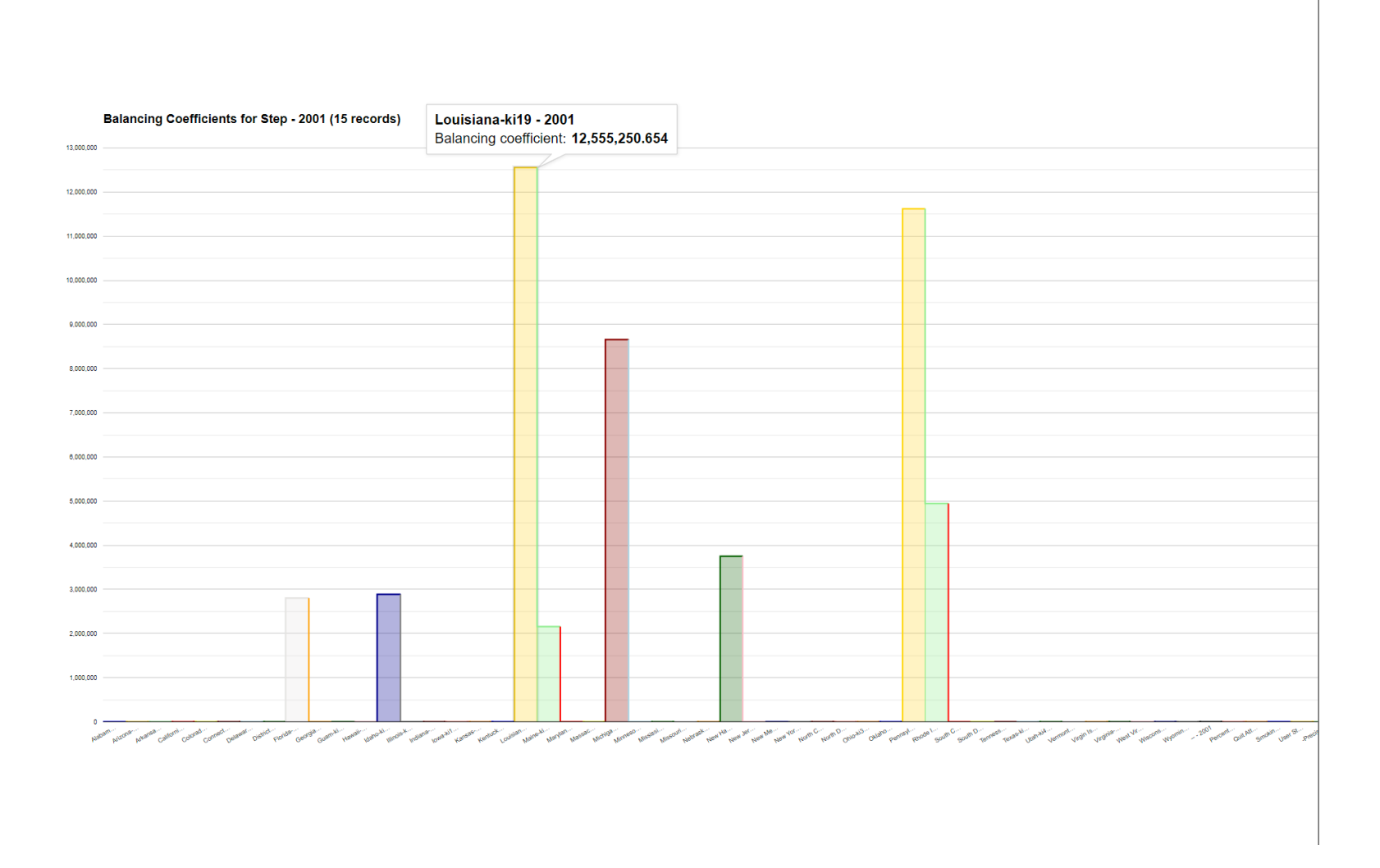

**Another example, As "ki10" shows for Georgia , it had the highest coefficient in 2001 and which was around "1.109"**

**3a)Multiple Target Matrix Coefficient Determination: This scenario seeks to find the balancing coefficients for a starting matrix that aggregates values from field1. The balancing is done against multiple target Matrix that aggregate selected fields.**

**—----------------------------------------------------------------------------------**

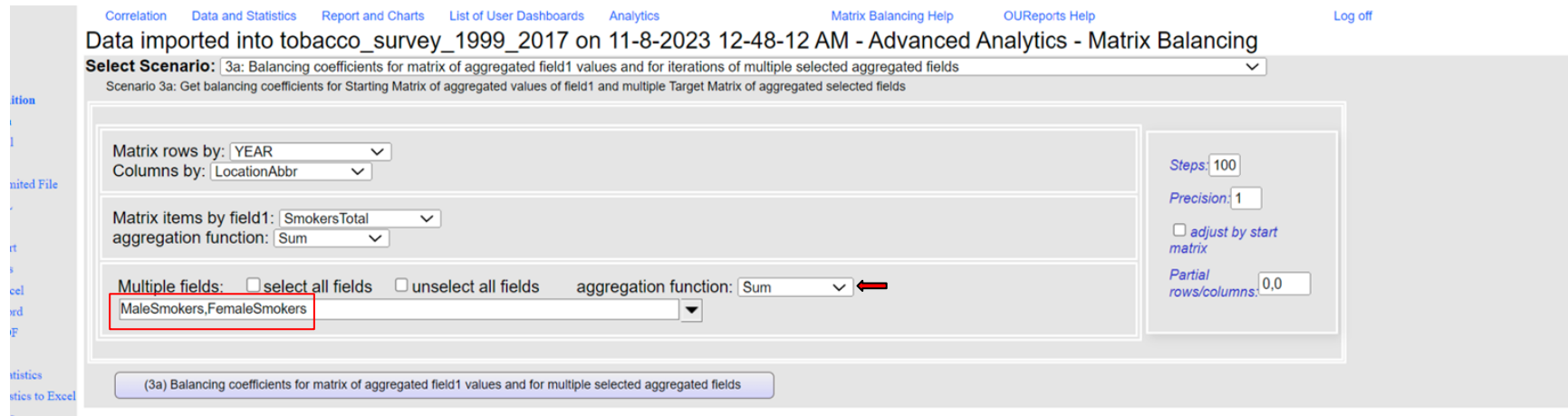

*p1)* Starting Matrix: The starting matrix is a pivot table created from the original data frame where the index is the 'Year', the columns are 'Locationname', and the values are the sum of the '1999-2017' data value' for all districts. This matrix represents the initial distribution of Data value across different Years and districts. We have multiple selected fields ( MaleSmokers, FemaleSmokers)

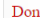

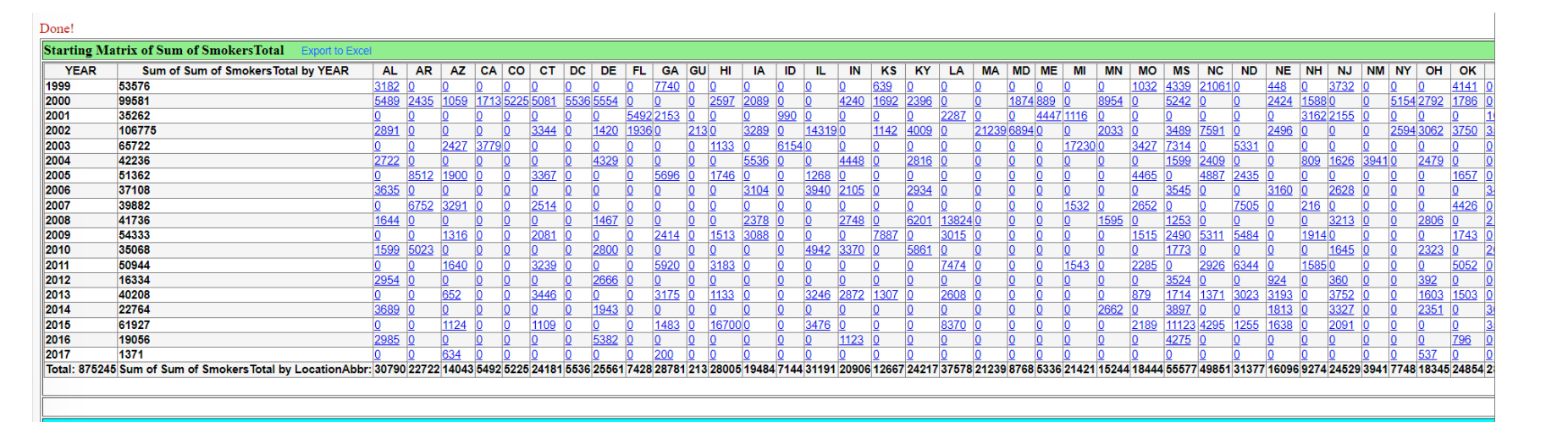

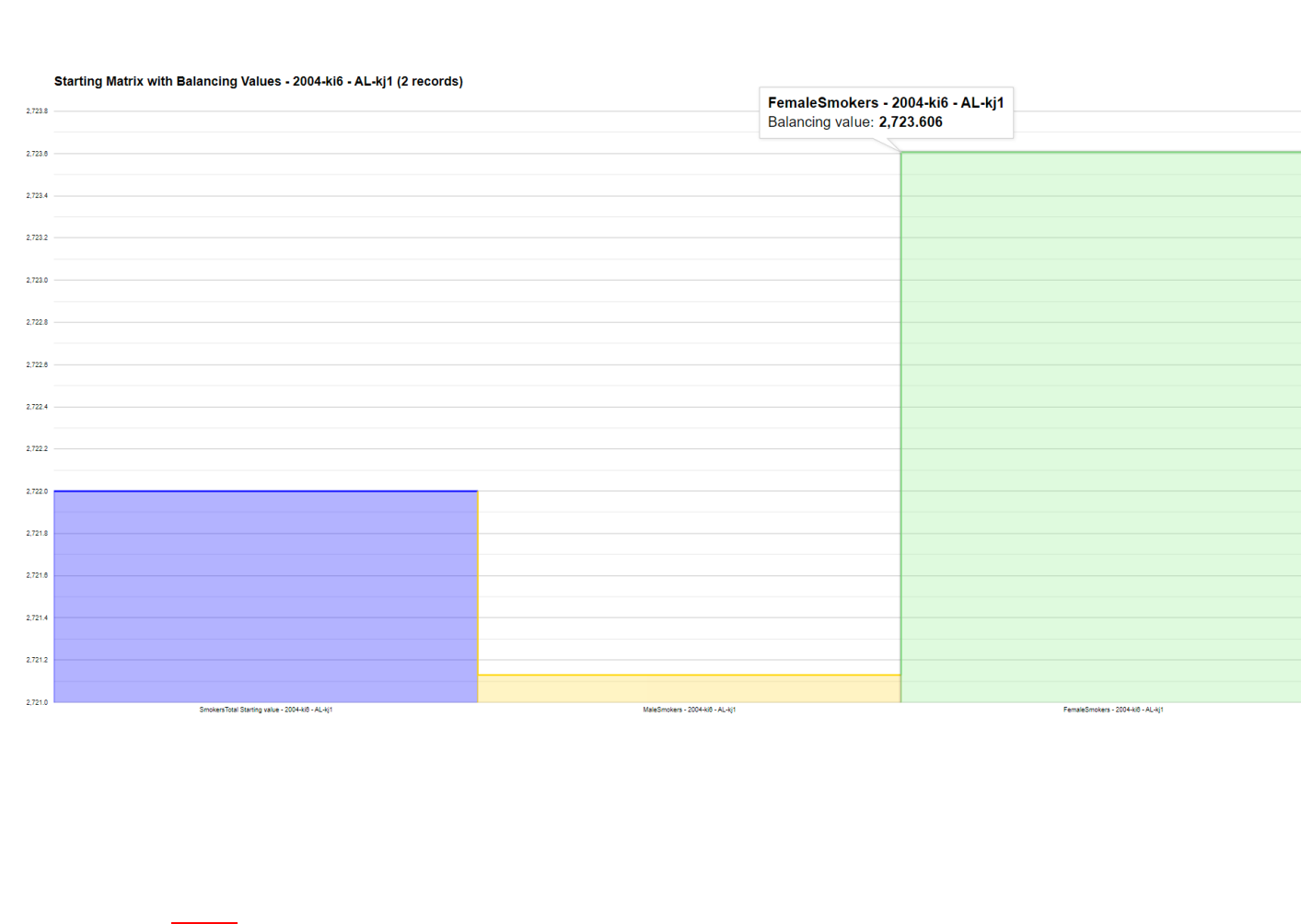

**For example, in 2004 "ki6", FemalSmoker were more than MaleSmoker**

*p2)* Balancing coefficient: The result of the IPF procedure is a set of balancing coefficients for each cell in the starting matrix. These coefficients can be multiplied with the corresponding values in the starting matrix to get balanced Matrix that have the same row s as the starting matrix and the same column s as each target matrix.

The Iterative Proportional Fitting (IPF) procedure is applied to the starting matrix to adjust its values to match the row s of the starting matrix and the column s of each target matrix. The IPF procedure iteratively adjusts the rows and columns of the starting matrix until the sum of each row matches the corresponding row and the sum of each column matches the corresponding column.

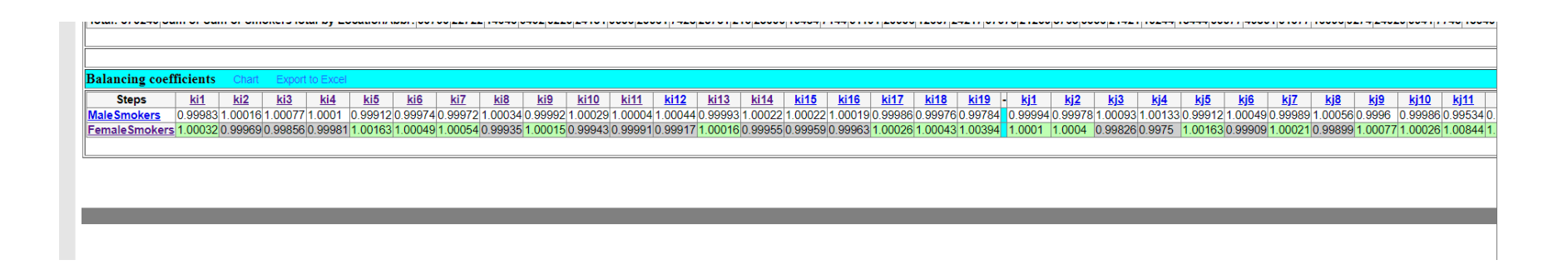

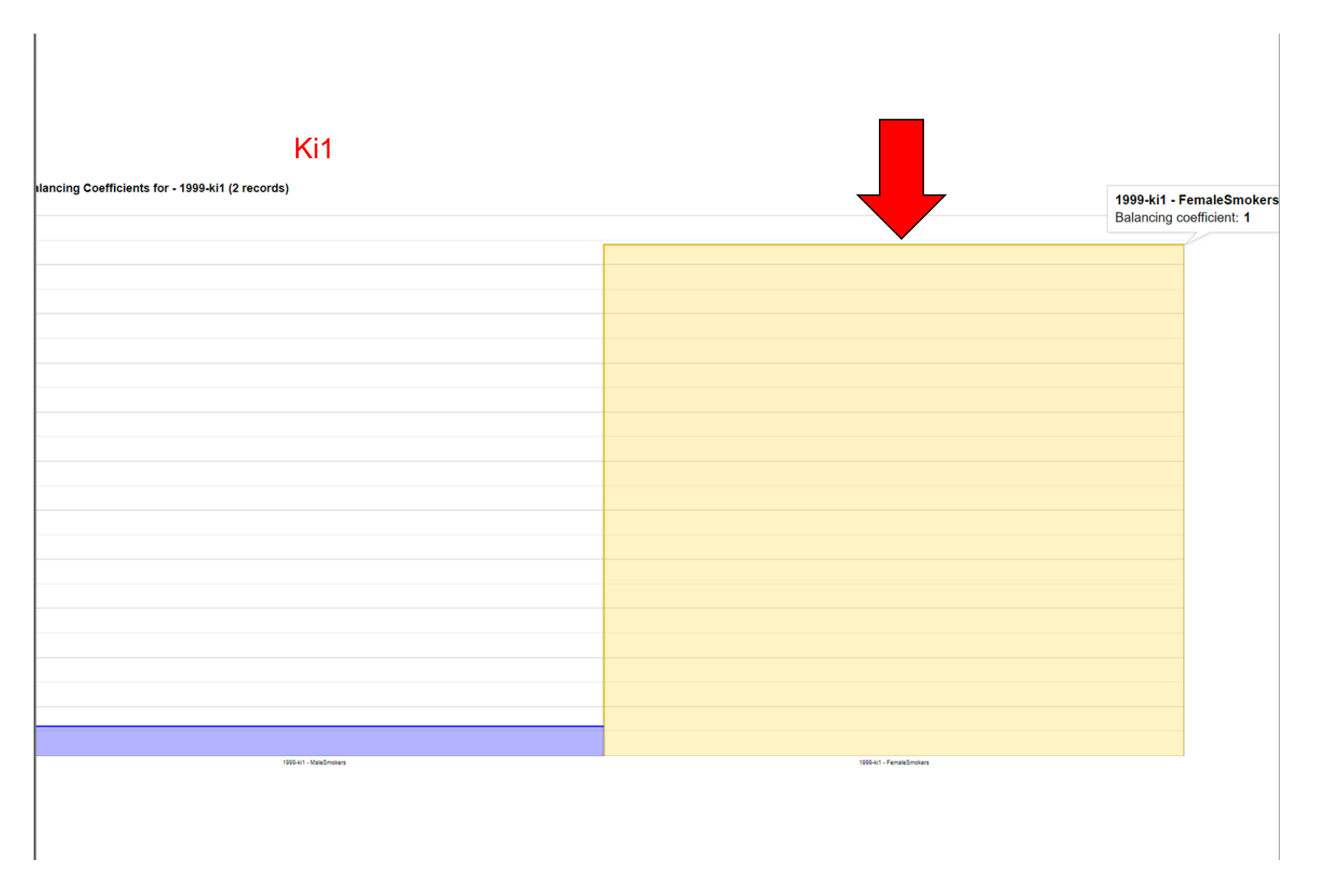

As "Ki1" here shows the Balancing Coefficients for FemalSmoker in 1999

**3b) Group Field Row Matrix Iterative Balancing: The starting matrix is organized by a matrix group field for rows and selects multiple columns. The matrix undergoes balancing across iterations that range from the starting to the target value ues of field2.**

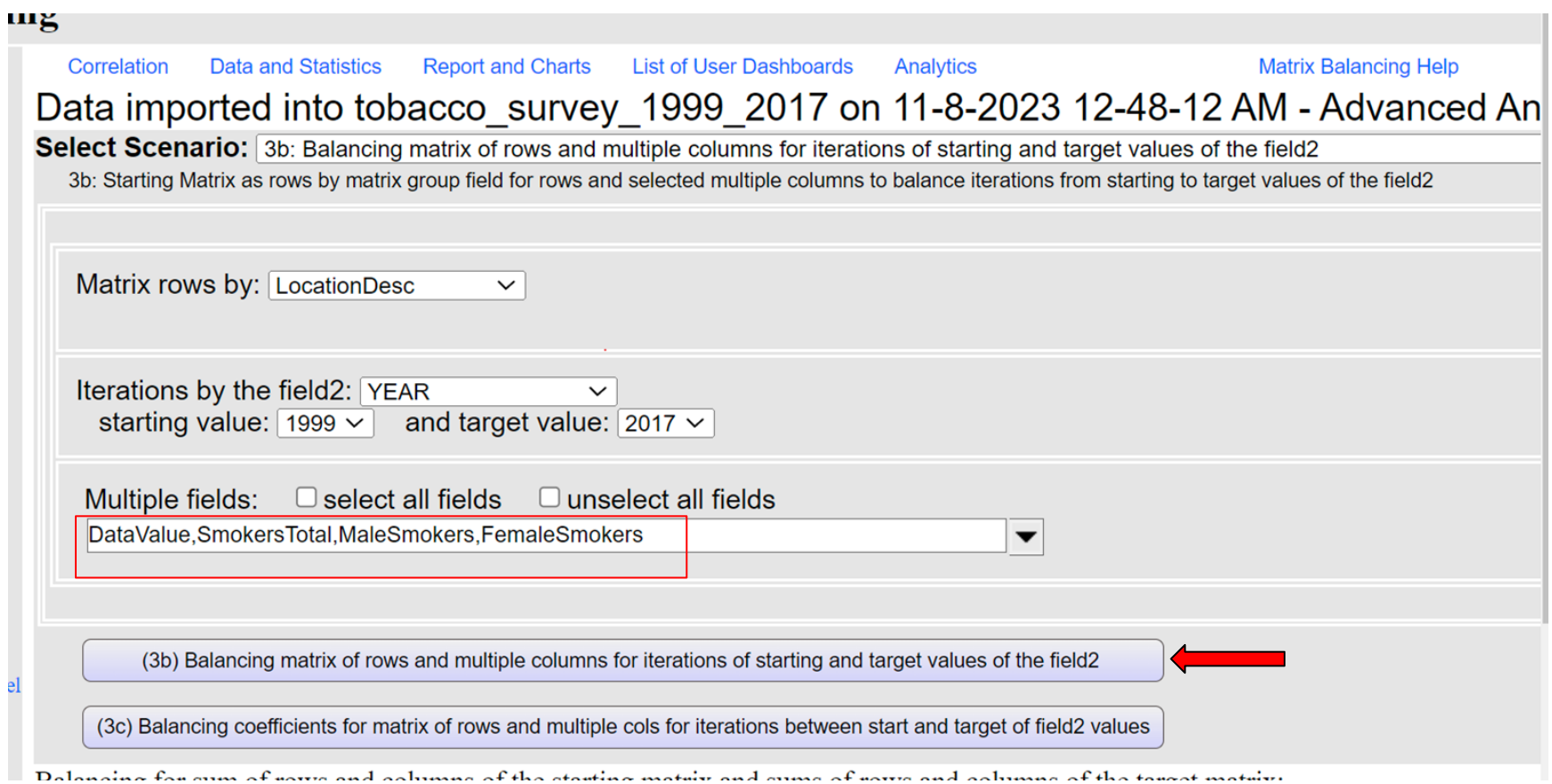

p<sup>1)</sup> The starting matrix for this iterative balancing process is organized by location, where the iterations span the years 1999 and 2017. Multiple columns are chosen, including ( DataValue, MaleSmokers, FemaleSmokers, SmokersTotal) , to form the basis of the matrix. Through iterative balancing, this matrix will evolve from its initial state in 1999 to its target values in 2017, ensuring that the data remains consistent and accurate across these crucial years.

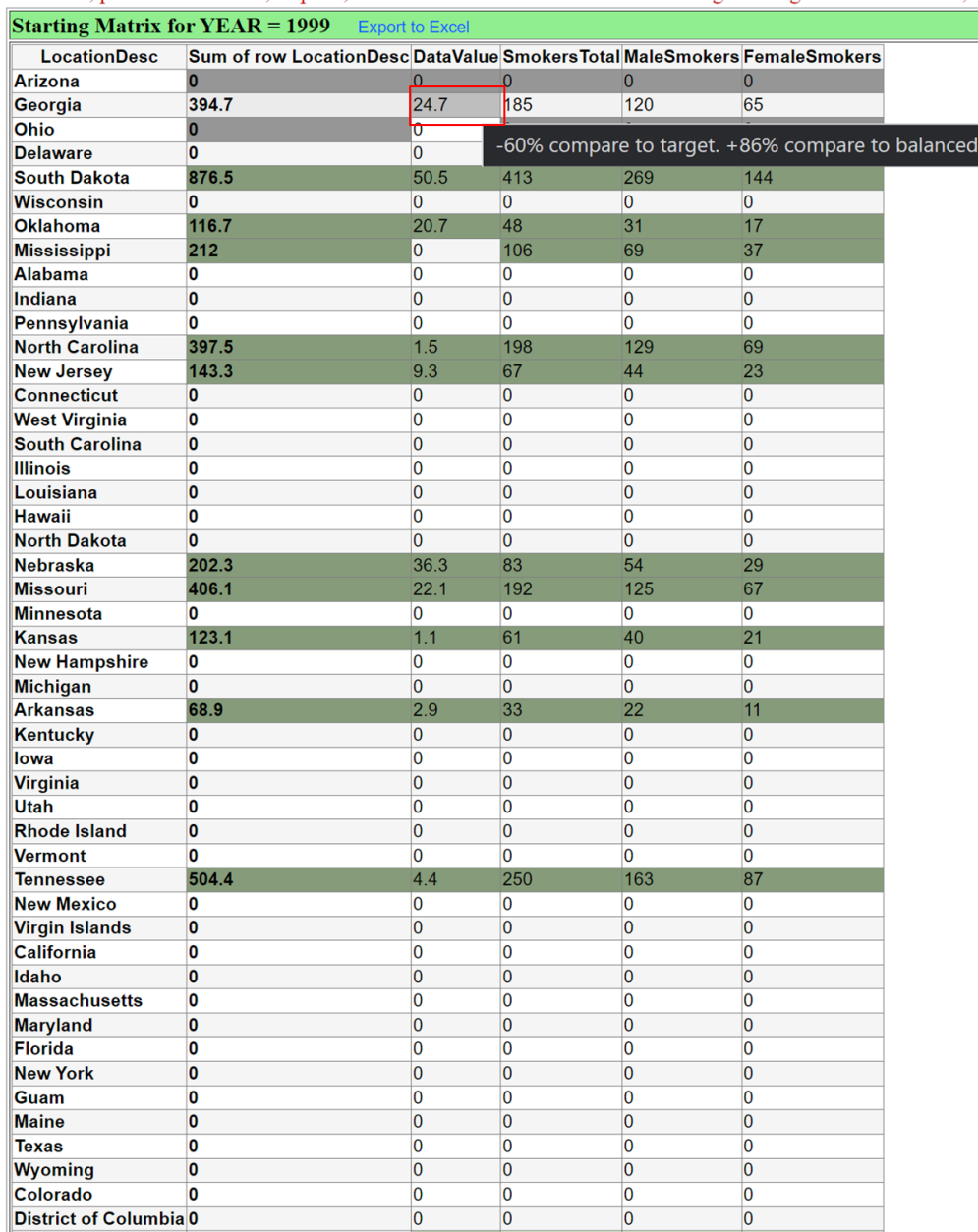

Datanceu, precisión, 0.19419, steps. 9, maximum umerence or cens in oatancing and target matrixs = 07.24, mai

Here is some example of the Starting Matrix result. It shows the number of ( DataValue, MaleSmokers, FemaleSmokers, SmokersTotal) in different states in the years 1999 and 2017.

Note: Some states show "0" is displayed because no survey was conducted during the specified years in our example.

*p2)*In the context of coefficient balancing, the process involves the iterative adjustment of a matrix organized by location, with a focus on years spanning 1999 and 2017. Within this matrix, multiple columns are selected, (DataValue, MaleSmokers, FemaleSmokers, SmokersTotal). Through the coefficient balancing procedure, the matrix evolves across iterations, moving from its initial state in 1999 towards its target values in 2017. This method ensures that the data remains balanced, reliable, and reflective of the changing trends over these years, particularly in the specified location.

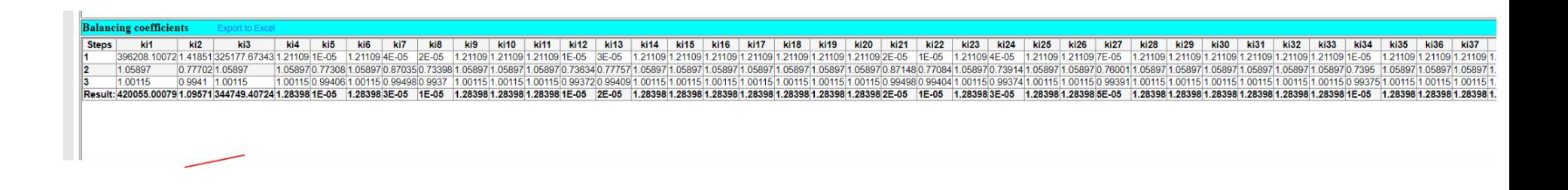

**p3)** The target Matrix in this iterative balancing scenario are organized by location, with iterations spanning from the years 1999 and 2017. Multiple columns are chosen, including ( DataValue, MaleSmokers, FemaleSmokers, SmokersTotal) to create the target Matrix . These Matrix represent the desired states of the data over the specified time frame. Through the iterative process, the data will transition from its initial state in the year 1999 to the target values in 2017, ensuring that the information remains accurate and reliable as it evolves over the years.

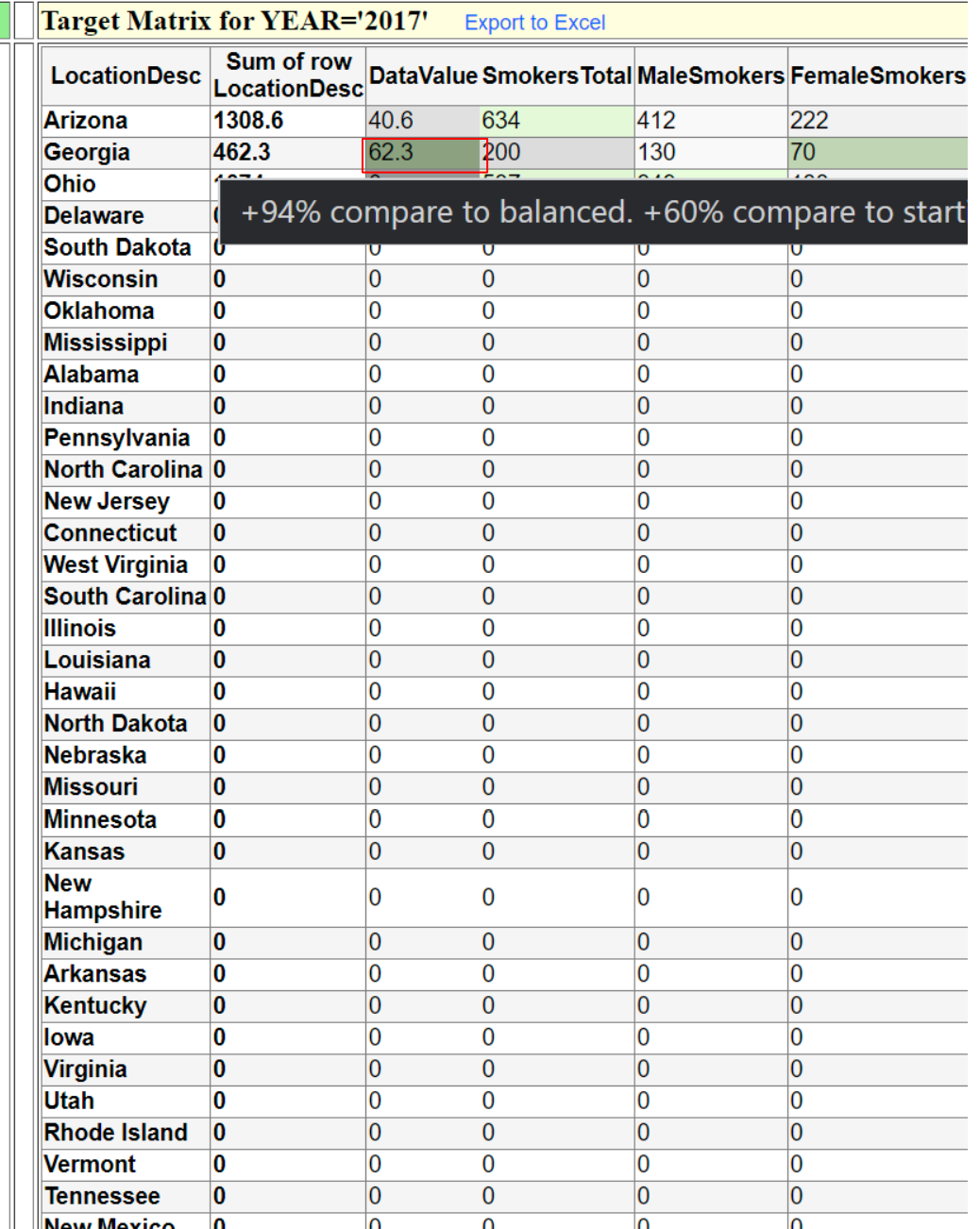

*p4)*The balanced Matrix, derived through the iterative process, are organized by location and span the years 1999 to 2017. Multiple fields, including ( DataValue, MaleSmokers, FemaleSmokers, SmokersTotal) are carefully selected to ensure that the Matrix are consistent and reliable throughout this time frame. This iterative balancing approach helps maintain data accuracy and quality as it transitions from the initial values in 1999 to the target values in 2017, offering a comprehensive and balanced perspective on the dataset.

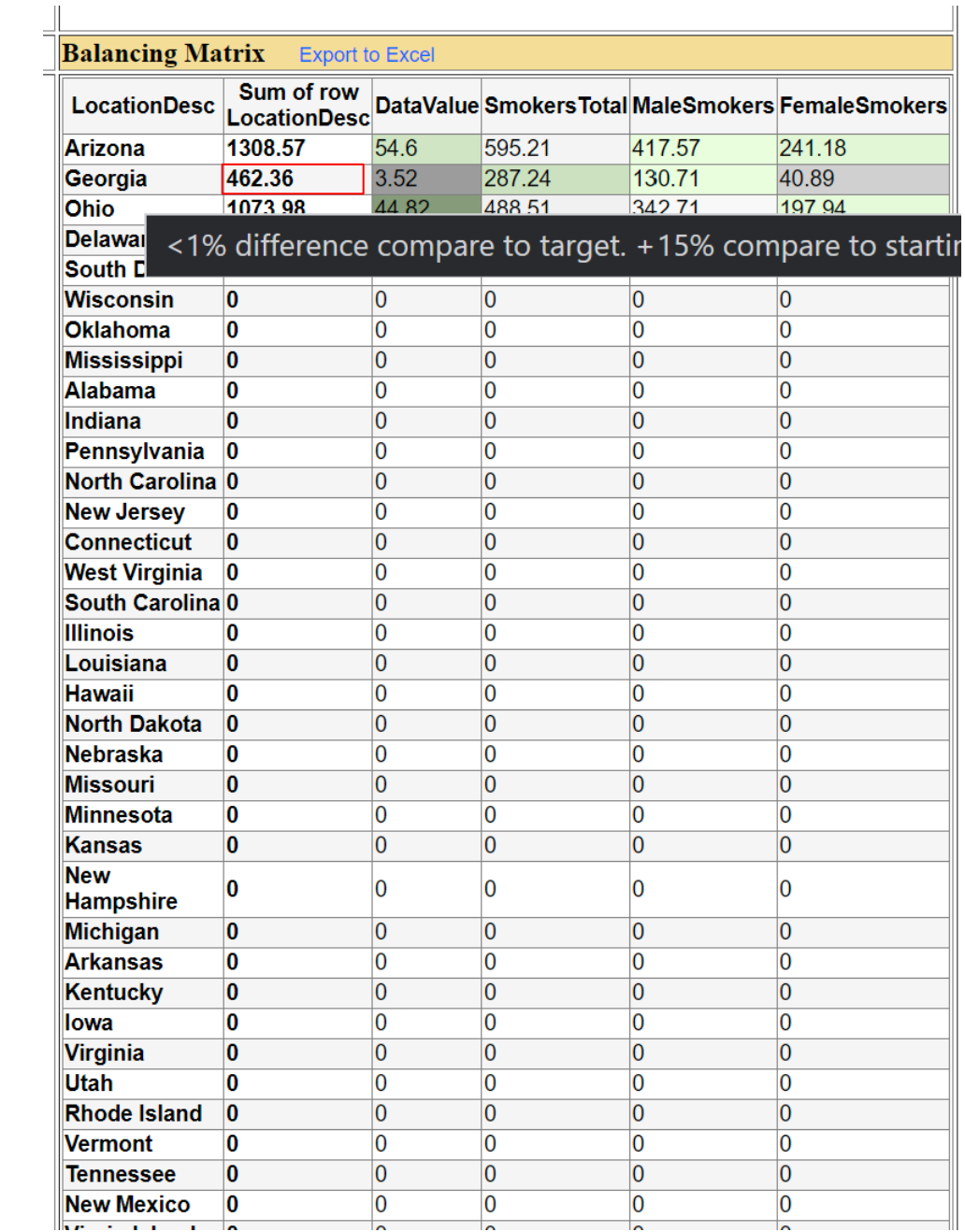

**3c) The goal in this context is to calculate the coefficients necessary to balance a matrix that is grouped by a specific field for its rows. This matrix also selects columns from various fields. These coefficients need to be determined for all iterations between the initial values and the target values of Field2.**

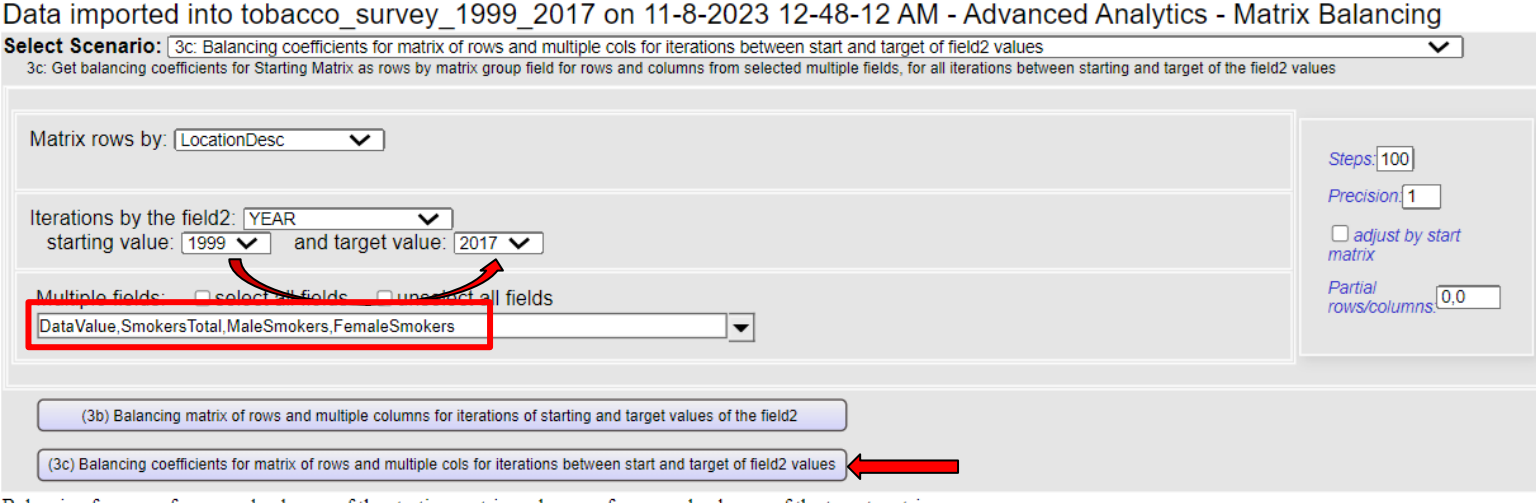

**—----------------------------------------------------------------------------------------------------**

**—-----------------**

Balancing for sum of rows and columns of the starting matrix and sums of rows and columns of the target matrix: Balanced, precision: 0.13413, steps: 3, maximum difference of cells in balancing and target matrixs = 87.24, maximum difference of cells in balancing and starting matrixs = 595.21

*p1)*, The starting matrix is grouped by location and spans the years from **1999** to **2017**. Multiple fields, including ( Total Smokers, DataValue, MaleSmokers, FemaleSmokers) are meticulously selected. The goal is to determine coefficients for all iterations between the initial values in **1999** and the target values of Field2 in **2017**. This approach ensures that the matrix remains well-balanced and reliable across a broad spectrum of data, guaranteeing accuracy and consistency throughout the specified time frame.

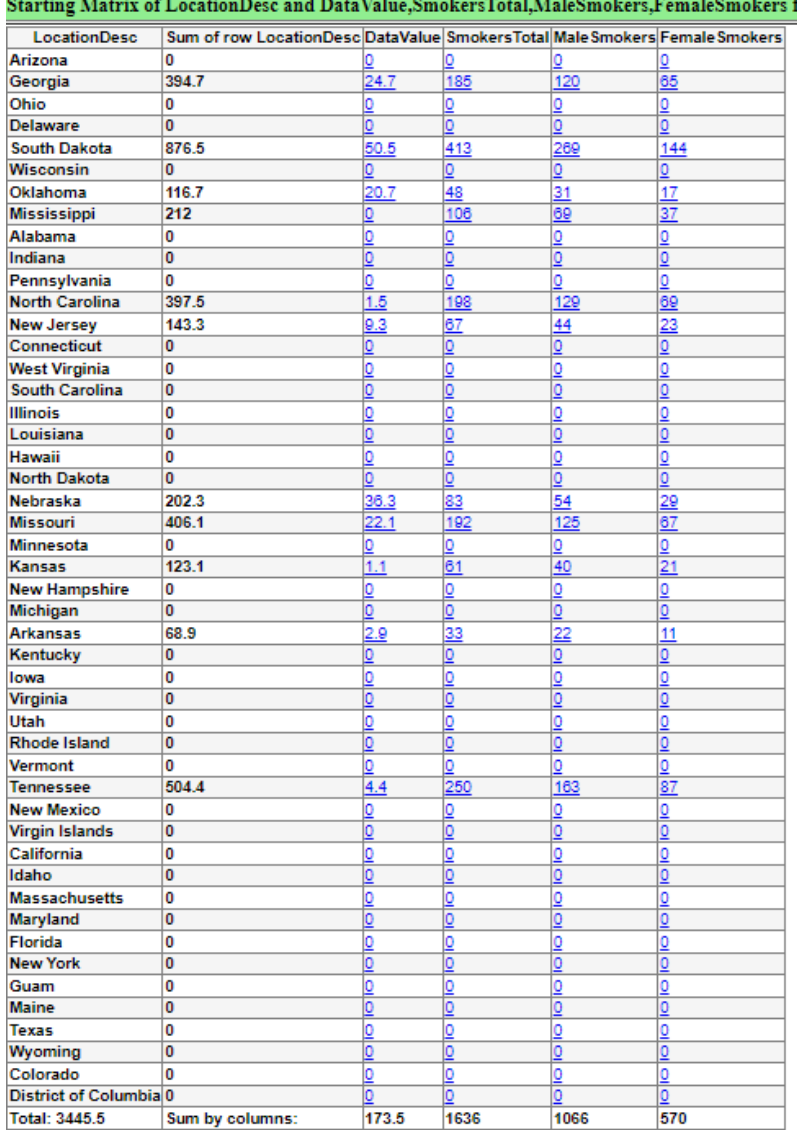

#### for  $YEAR = 1999$

*p2)*The calculation of balancing coefficients for this specific context involves a matrix grouped by location, spanning the years from **1999** to **2017**. Various fields, such as (Total Smokers, DataValue, MaleSmokers, FemaleSmokers) are meticulously chosen. These coefficients are determined across all iterations, bridging the gap between the initial and target values of Field2. The aim is to achieve a harmonious balance in the dataset, ensuring that it accurately represents the evolving data landscape over this period while considering the multiple facets of the selected fields.

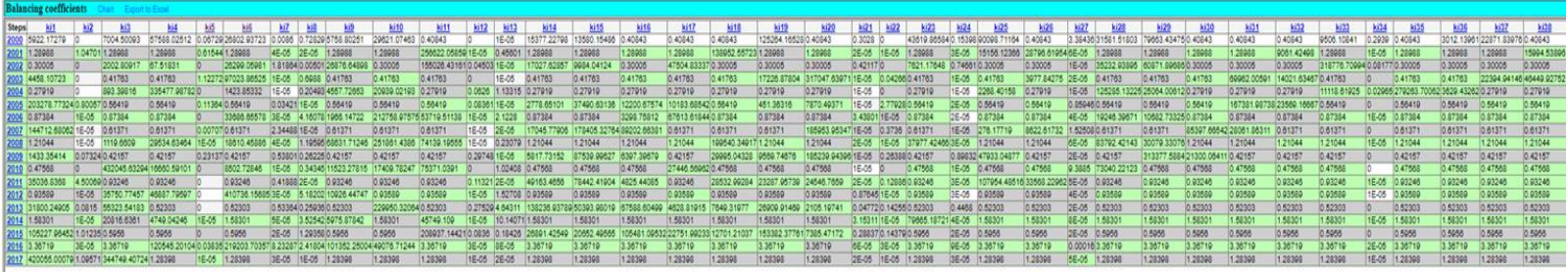

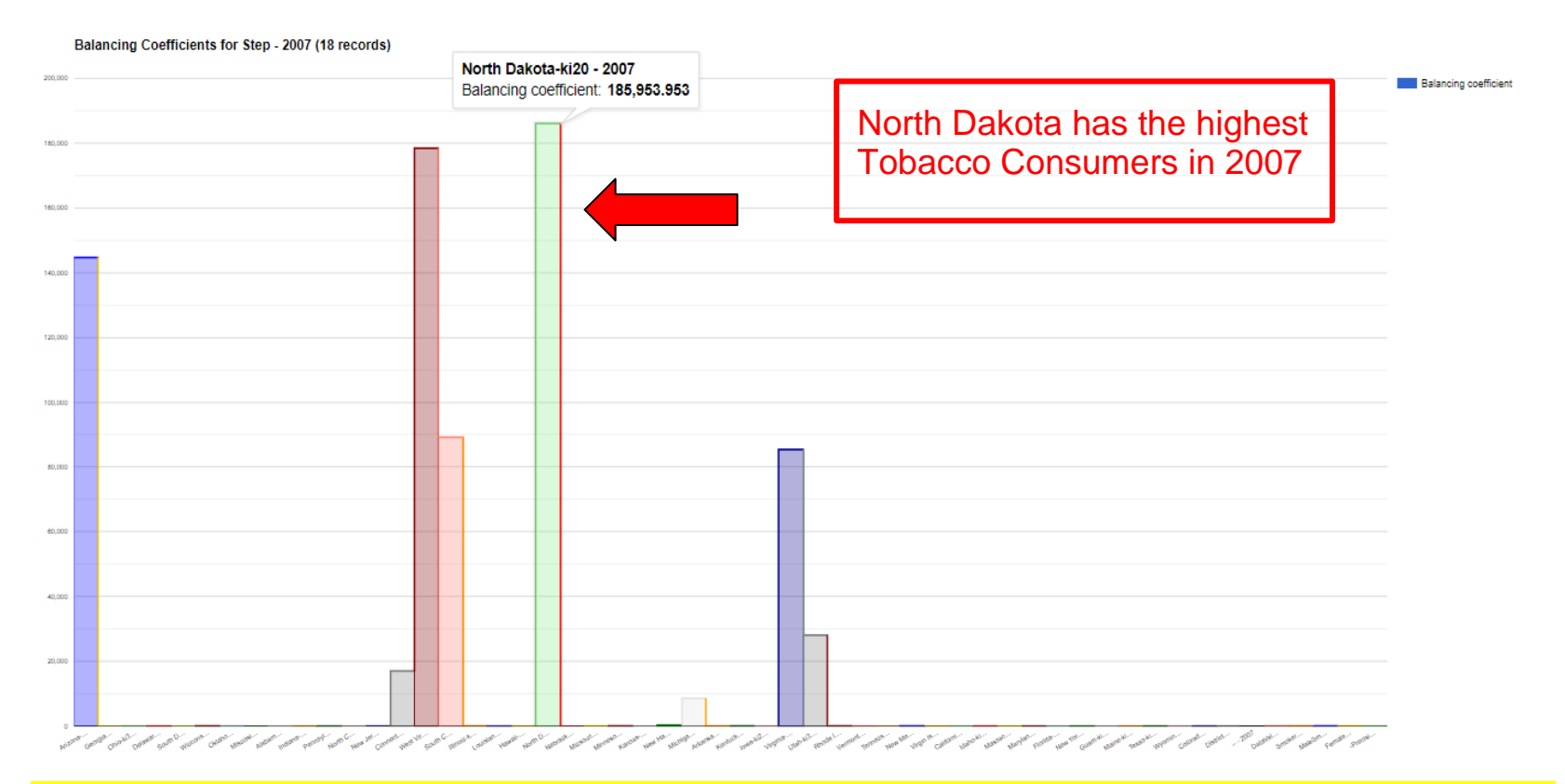

The graph above clearly illustrates that a significant majority of tobacco consumers in 2007 resided in North Dakota.

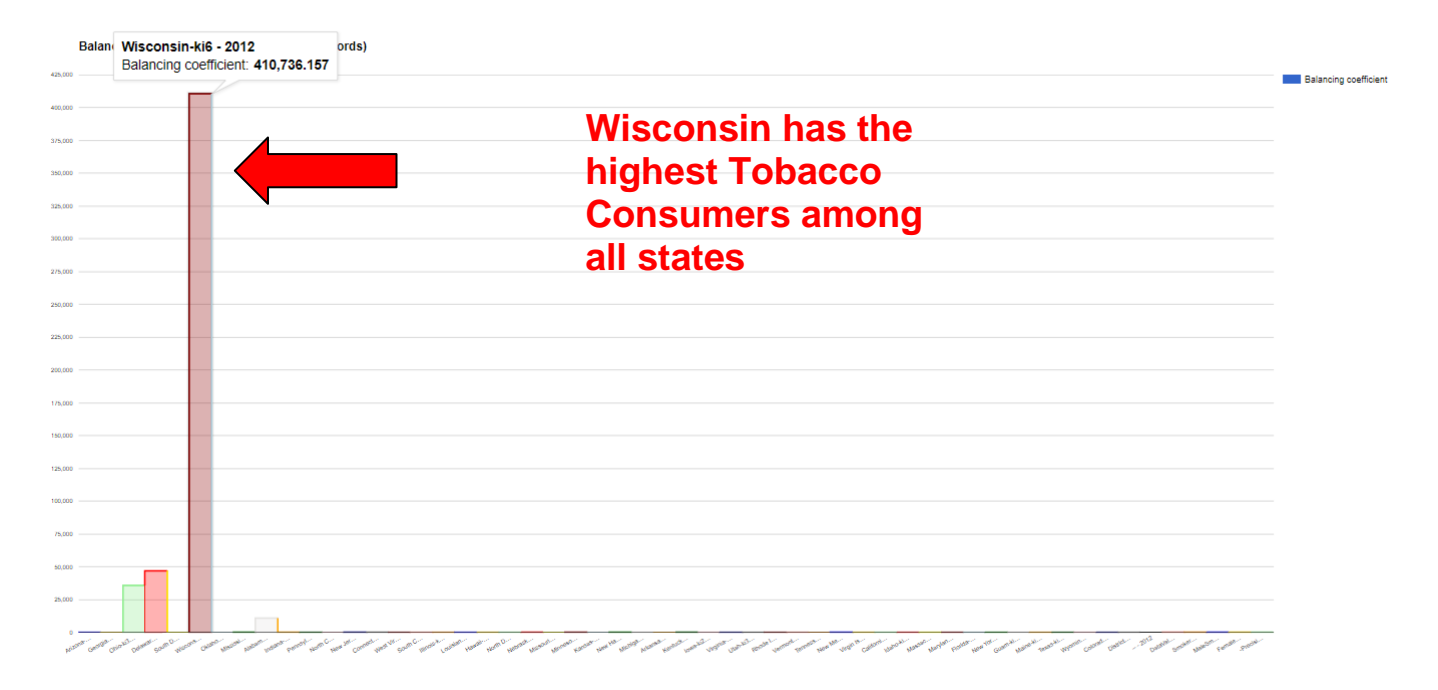

**\_\_\_\_\_\_\_\_\_\_\_\_\_\_\_\_\_\_\_\_\_\_\_\_\_\_\_\_\_\_\_\_\_\_\_\_\_\_\_\_\_\_\_\_\_\_\_\_\_\_\_\_\_\_\_\_\_\_\_\_\_\_\_\_\_\_\_\_\_\_\_\_\_\_\_\_\_\_**

The graph above clearly illustrates that a significant majority of tobacco consumers in 2007 resided in Wisconsin .

### **Conclusion:**

The provided data appears to be related to youth tobacco use and various related statistics over several years and locations. The data includes information on smoking status, quit attempts, and other measures for different states and years.

In conclusion, a comprehensive analysis of this data would require more context and specific research questions. However, based on the data, it's evident that there is variation in youth tobacco use across different states and years. Some states have high percentages of youth using tobacco, while others have lower rates. Similarly, there are differences in quit attempts and other related measures.

Further analysis and interpretation of this data would be necessary to draw specific conclusions or insights regarding trends in youth tobacco use, and whether there have been changes over the years in different states. Additionally, one would need to consider various factors that might influence these trends, such as anti-smoking campaigns, policy changes, and socioeconomic factors.

**Sources:** We have obtained our data set from a public website called **Data.Gov** [\(Youth Tobacco Survey \(YTS\) Data -](https://catalog.data.gov/dataset/youth-tobacco-survey-yts-data) Catalog)

\_\_\_\_\_\_\_\_\_\_\_\_\_\_\_\_\_\_\_\_\_\_\_\_\_\_\_\_\_\_\_\_\_\_\_\_\_\_\_\_\_\_\_\_\_\_\_\_\_\_\_\_\_\_\_\_\_\_\_\_\_\_\_\_\_\_\_\_\_\_\_\_\_\_\_\_\_\_\_\_\_\_\_\_\_\_\_\_\_\_\_\_\_

Here is the link for our video: [video Matrix Balancing Saleh Alkredes, Faisal Alfawaz \\_11\\_20.mp4](https://1drv.ms/v/s!Av6-zKYdBQrd6ZA1U2F9RlSqZVotWQ?e=VCjsDt)